# **Программирование на языке Python**

- **§ 62. Массивы**
- **§ 63. Алгоритмы обработки массивов**
- **§ 64. Сортировка**
- **§ 65. Двоичный поиск**
- **§ 66. Символьные строки**
- **§ 67. Матрицы**
- **§ 68. Работа с файлами**

**Программирование на языке Python**

# **§ 62. Массивы**

# **Что такое массив?**

? Как ввести 10000 переменных?

**Массив** – это группа переменных одного типа, расположенных в памяти рядом (в соседних ячейках) и имеющих общее имя. Каждая ячейка в массиве имеет уникальный номер (индекс).

**Надо**:

- •выделять память
- •записывать данные в нужную ячейку
- •читать данные из ячейки

# **Что такое массив?**

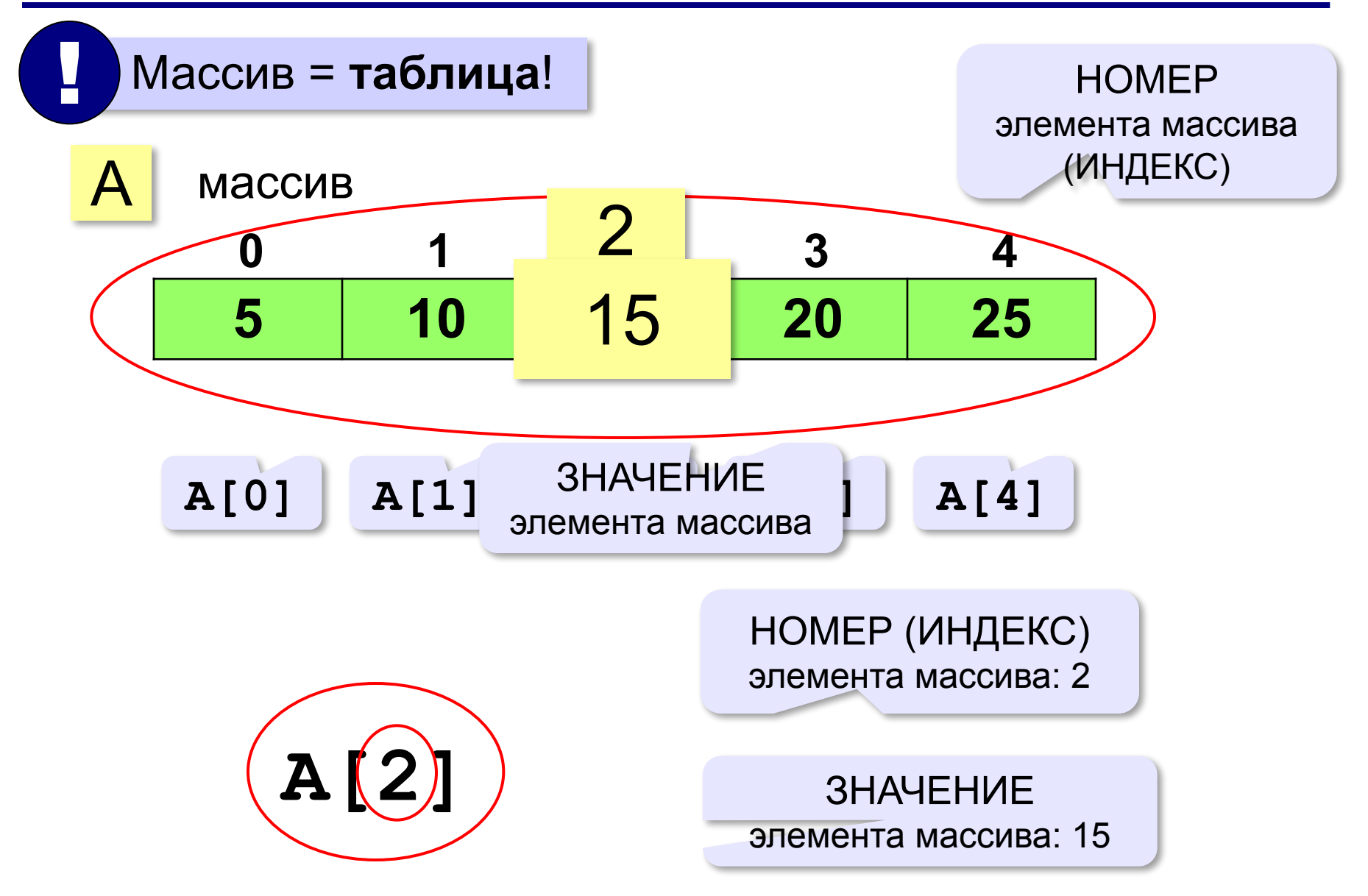

## **Массивы в Python: списки**

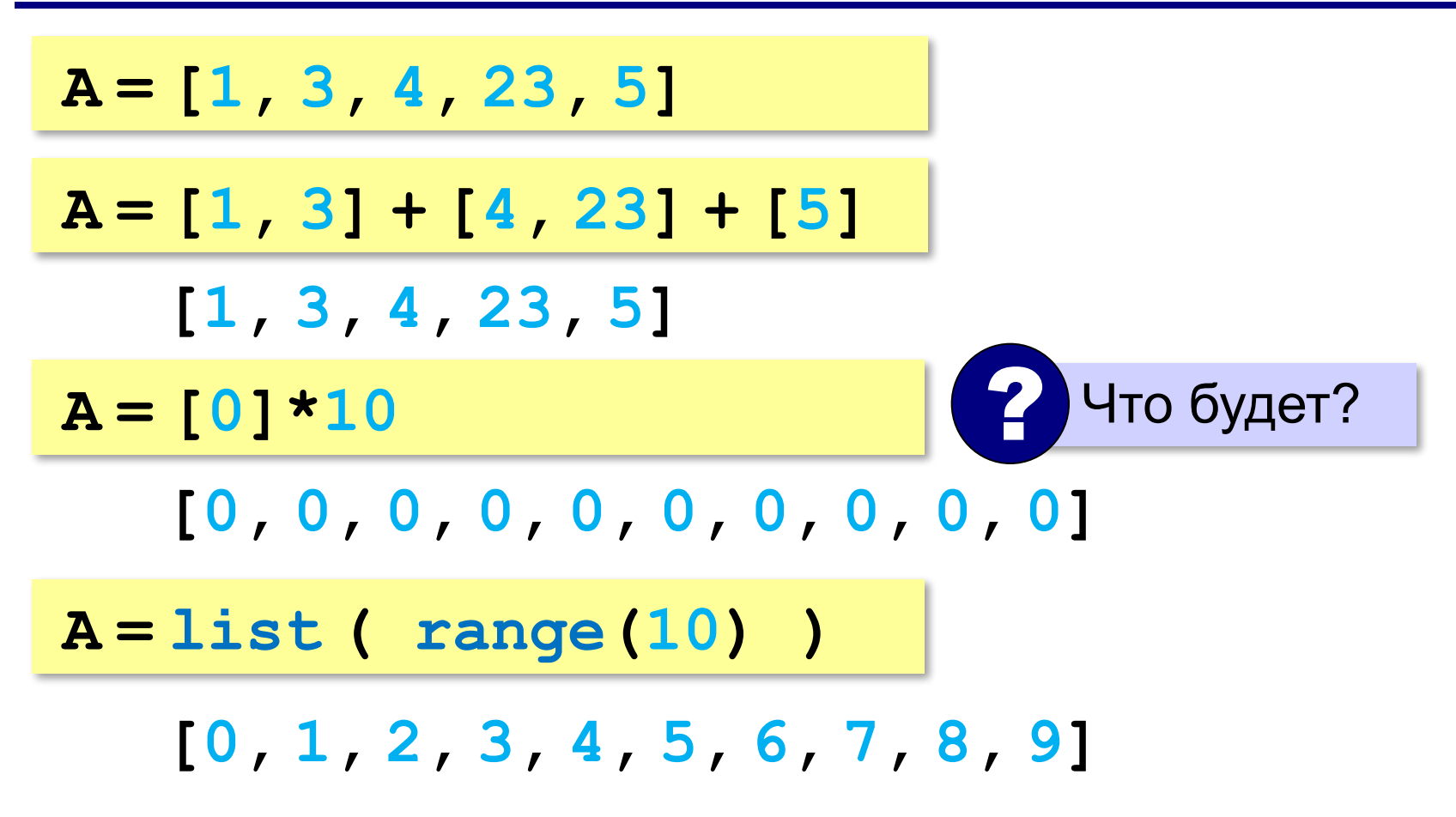

### **Генераторы списков**

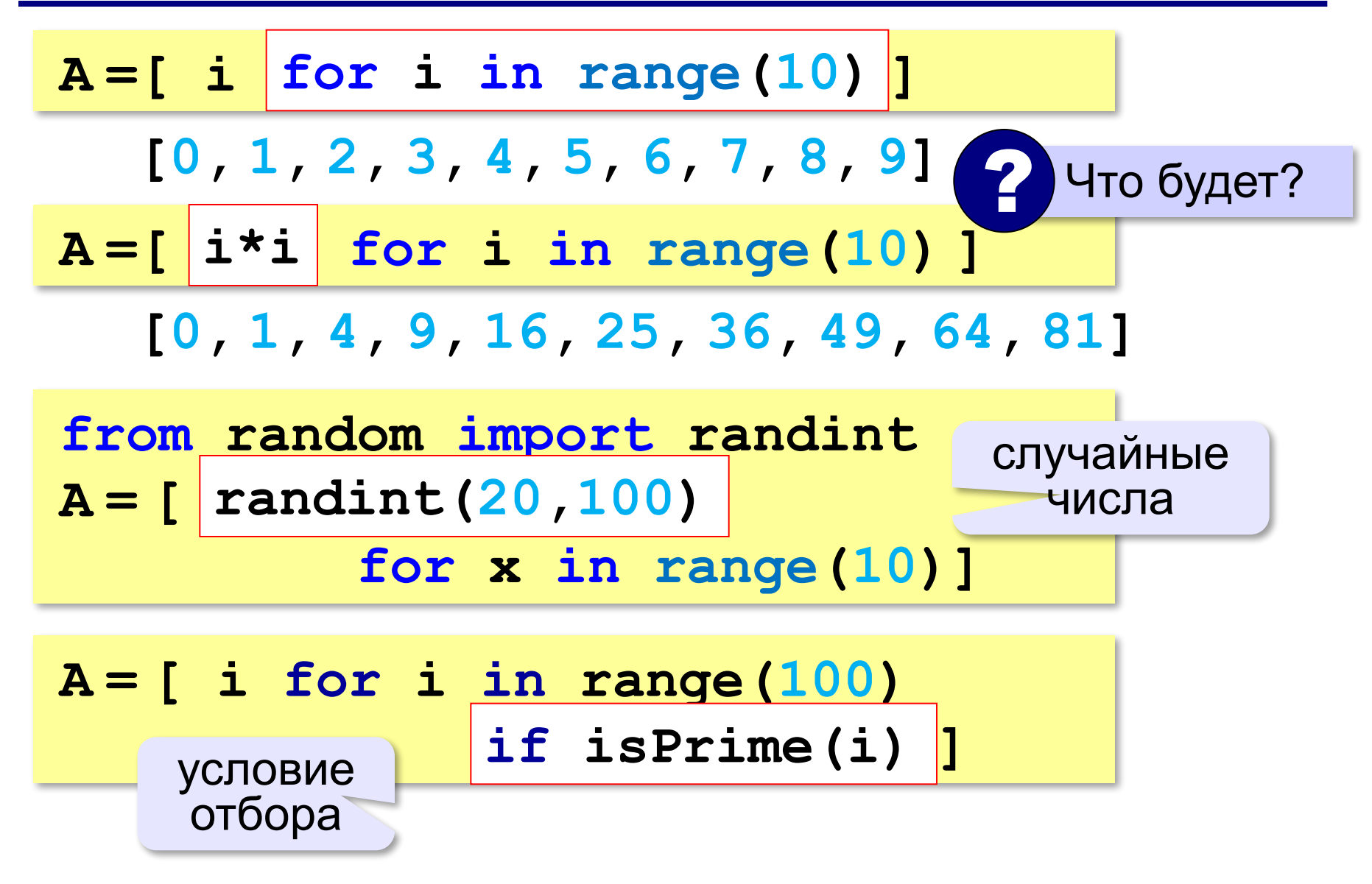

# **Как обработать все элементы массива?**

#### **Создание массива**:

 $N = 5$  $A = [0] * N$ 

**Обработка**:

- **# обработать A[0] # обработать A[1] # обработать A[2] # обработать A[3]**
- **# обработать A[4]**

 1) если N велико (1000, 1000000)? 2) при изменении N программа не должна меняться! ?

*Алгоритмизация и программирование, язык Python, 10 класс*

# **Как обработать все элементы массива?**

### **Обработка с переменной:**

**i = 0;**

**# обработать A[i] i += 1**

**# обработать A[i]**

**i += 1**

**# обработать A[i]**

```
i += 1
```

```
# обработать A[i]
```

```
i += 1
```

```
# обработать A[i]
```

```
i += 1
```
#### **Обработка в цикле:**

```
i = 0
```

```
while i < N:
```

```
 # обработать A[i]
```

```
 i += 1
```
**Цикл с переменной:**

```
for i in range(N):
```

```
 # обработать A[i]
```
### **Ввод массива с клавиатуры**

### **Создание массива:**

**N = 10**

 $A = [0] * N$ 

### **Ввод с клавиатуры:**

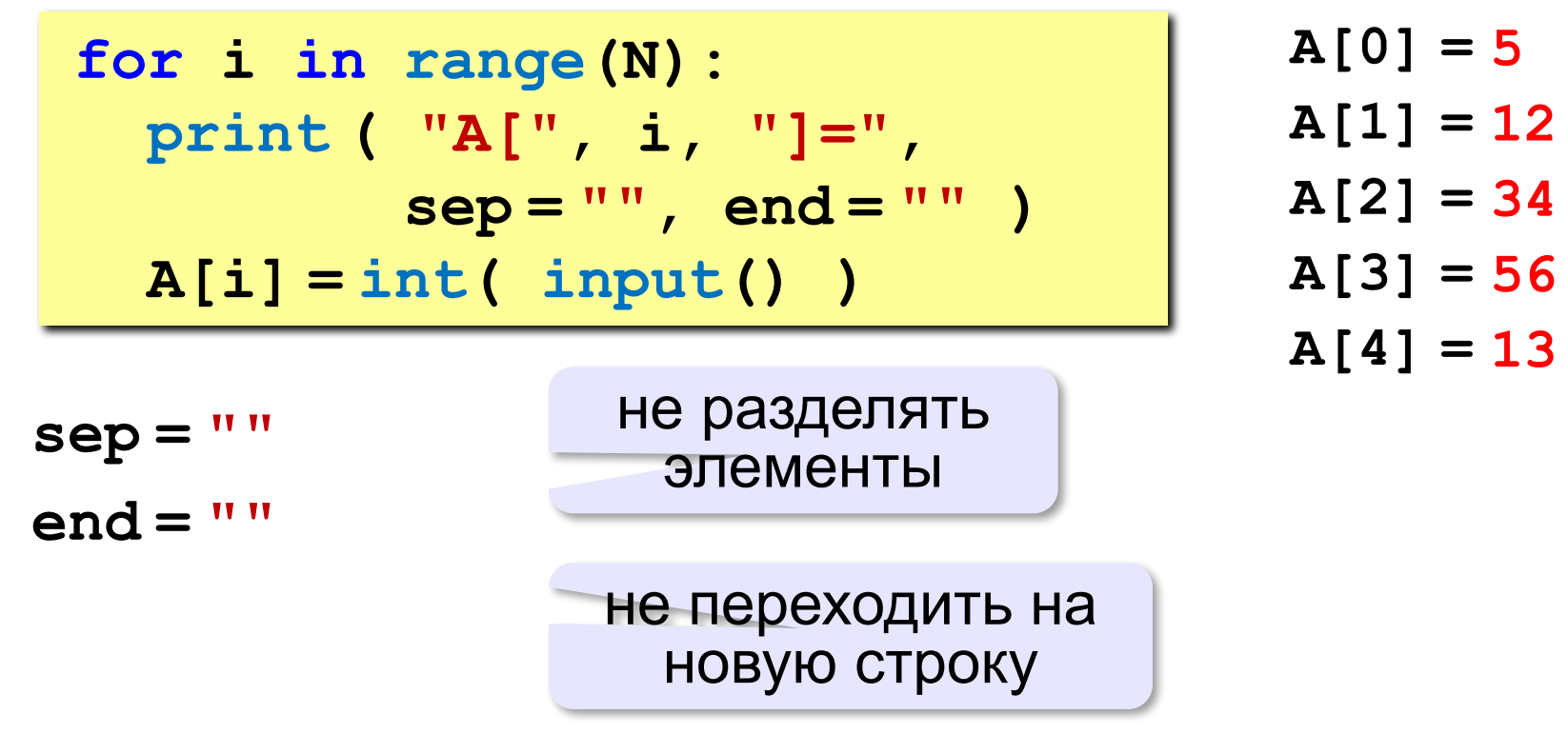

## **Ввод массива с клавиатуры**

### **Ввод без подсказок:**

 $for$  i in range(N) ]  $\mathbf{A} = [$   $|$  int (input ())

### **Ввод в одной строке:**

**data = input() # "1 2 3 4 5" s = data.split() # ["1","2","3","4","5"]**  $A = \begin{bmatrix} \text{int}(x) & \text{for } x \text{ in } s \end{bmatrix}$  **# [1,2,3,4,5]**

**или так:**

построить

список

**s = input().split() # ["1","2","3","4","5"] A = list( map(int, s) ) # [1,2,3,4,5]**

> применить **int** ко всем элементам **s**

### **Вывод массива на экран**

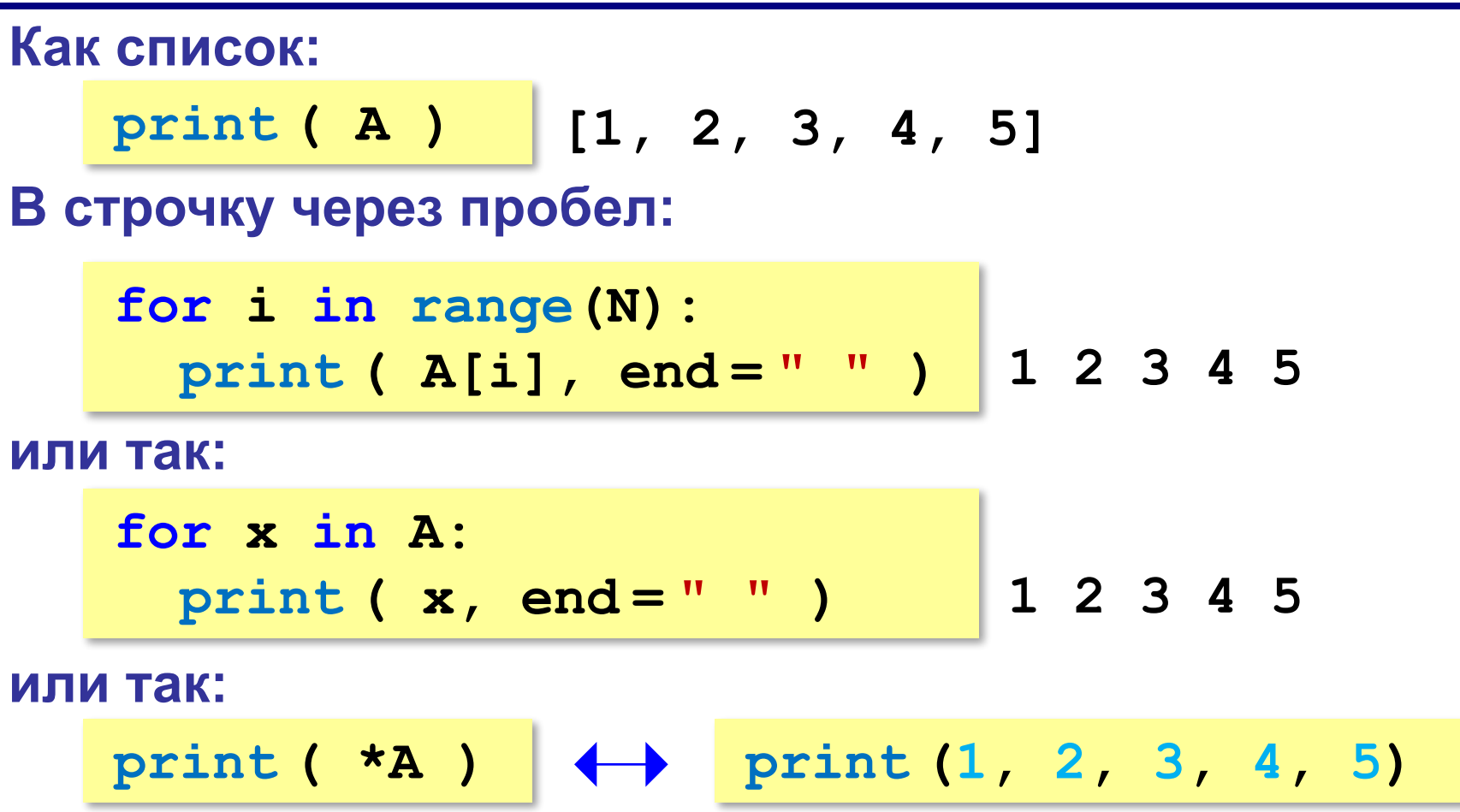

## **Заполнение случайными числами**

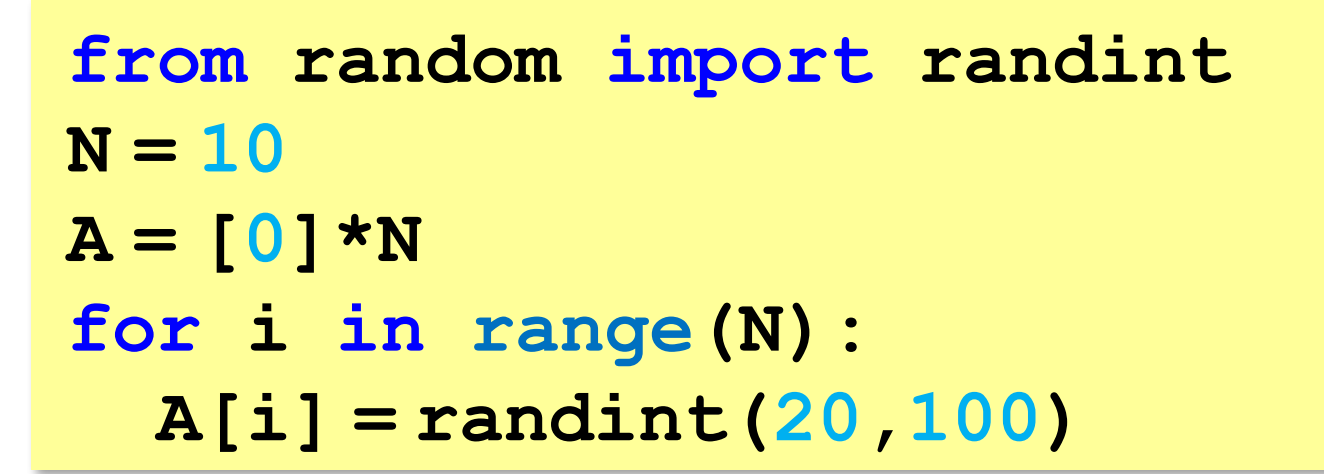

#### **или так:**

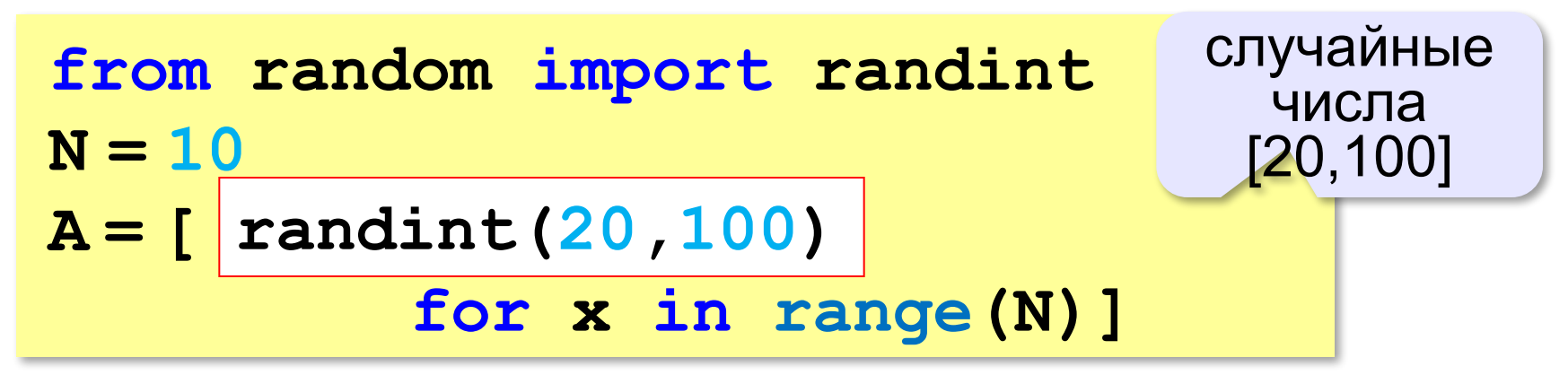

# **Перебор элементов Общая схема (можно изменять A[i]): for i in range(N): ... # сделать что-то с A[i] for i in range(N):**

 **A[i] += 1**

### **Если не нужно изменять A[i]:**

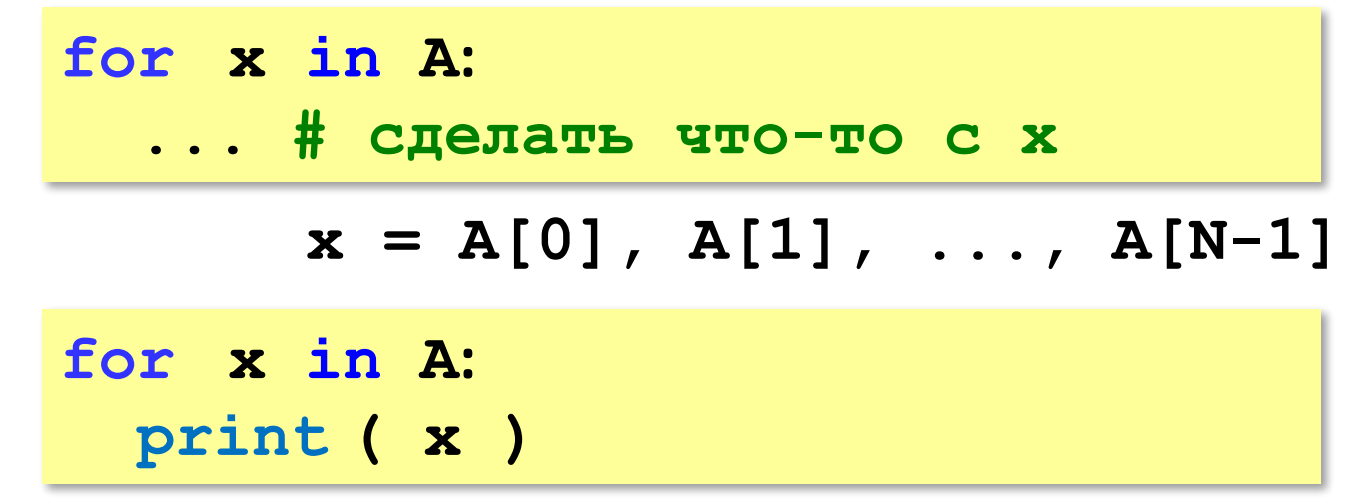

# **Подсчёт нужных элементов**

*Задача*. В массиве записаны данные о росте баскетболистов. Сколько из них имеет рост больше 180 см, но меньше 190 см?

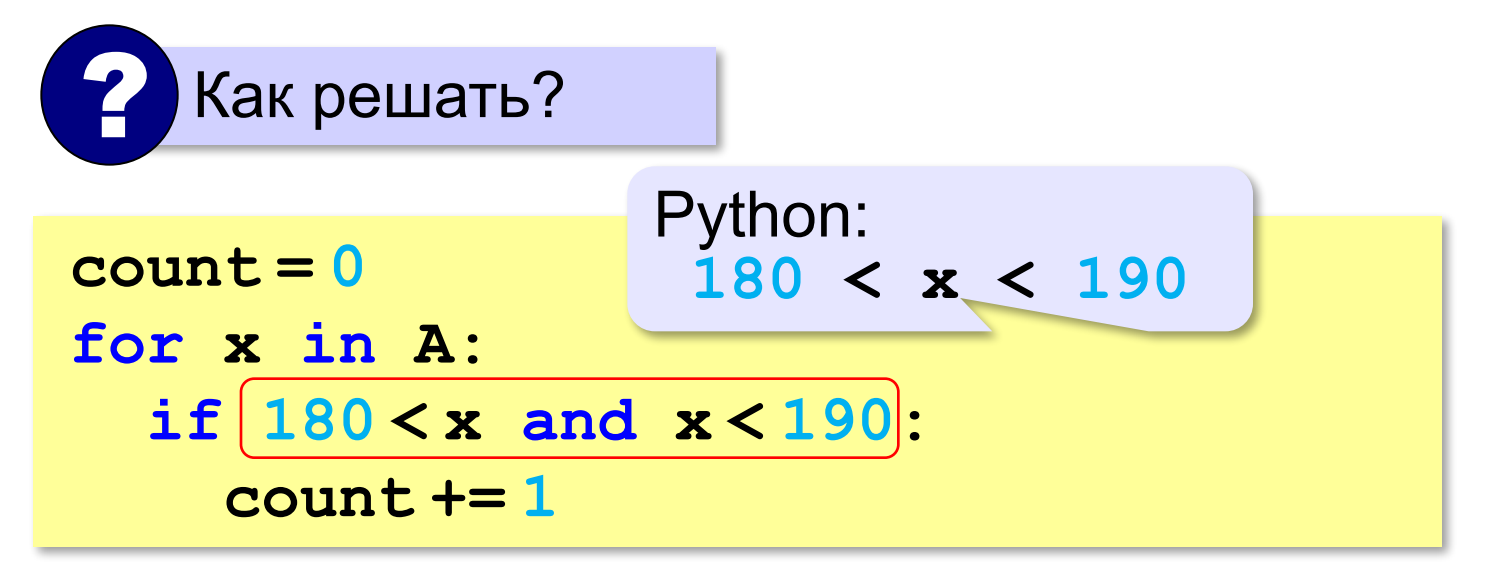

# **Перебор элементов**

**Сумма:**

**summa = 0 for x in A: if 180 < x < 190: summa += x print ( summa ) или так:**

**print ( sum(A) )**

## **Перебор элементов**

### **Среднее арифметическое:**

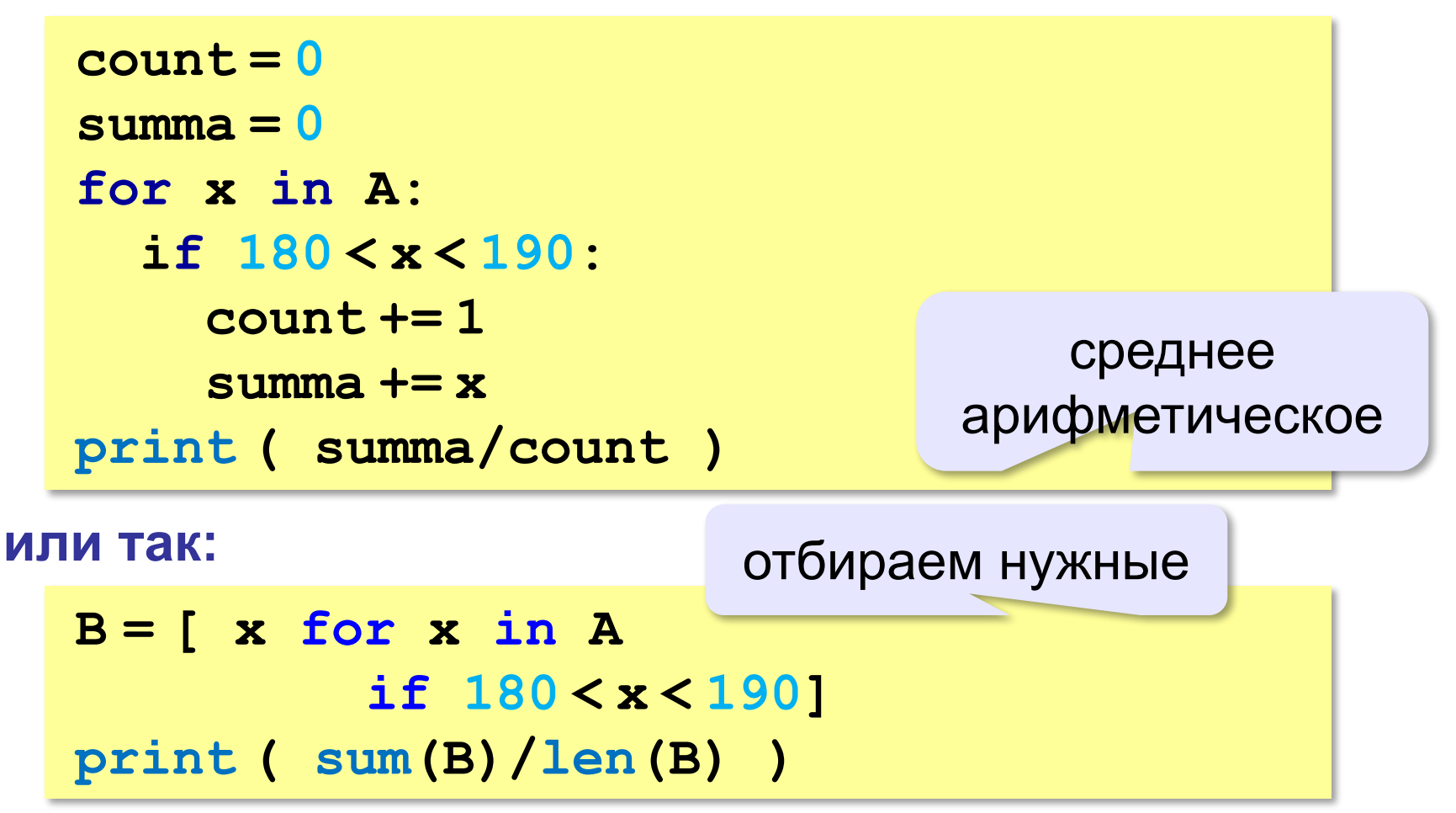

**Программирование на языке Python**

# **§ 63. Алгоритмы обработки массивов**

### **Поиск в массиве**

### **Найти элемент, равный X:**

$$
i = 0
$$
\nwhile  $A[i] := X$ :

\n
$$
i += i
$$
\nprint('A[", i, "]=", X, sep = "")

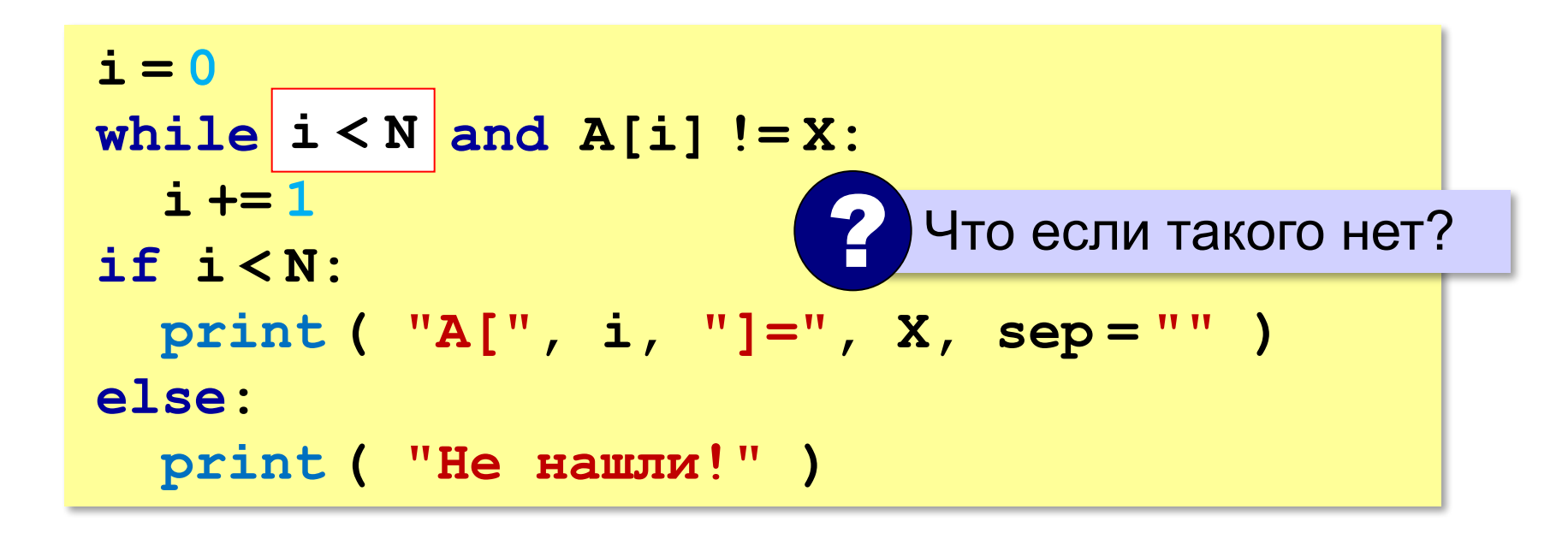

### **Поиск в массиве**

#### **Вариант с досрочным выходом:**

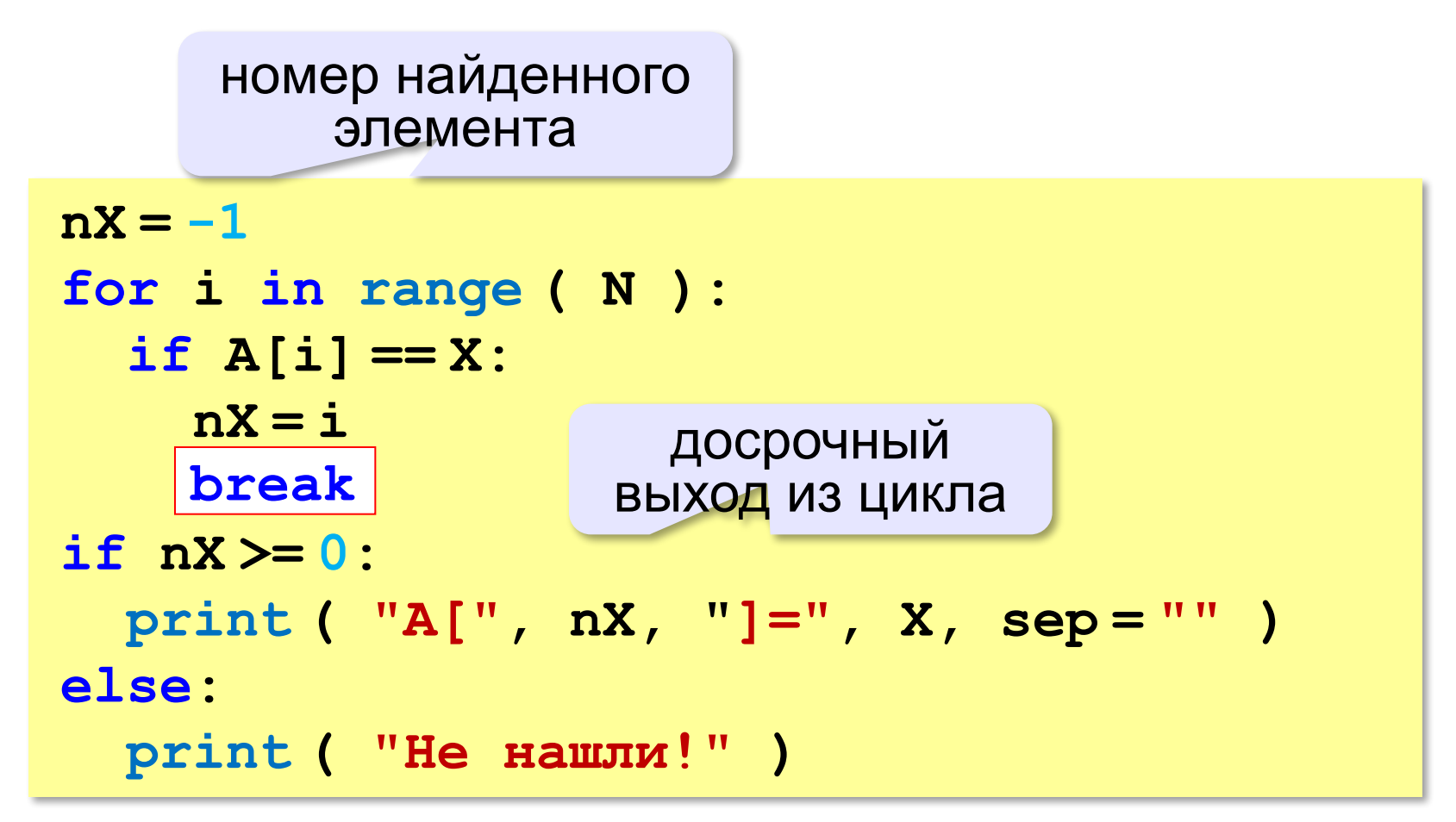

### **Поиск в массиве**

### **Варианты в стиле Python:**

```
for i in range ( N ):
   if A[i] == X:
     print ( "A[", i, "]=", X, sep = "" )
     break
else:
   print ( "Не нашли!" )
```
если не было досрочного выхода из цикла

```
if X in A:
  nX = A. index(X) print ( "A[", nX, "]=", X, sep = "" )
else:
   print ( "Не нашли!" )
```
### **Максимальный элемент**

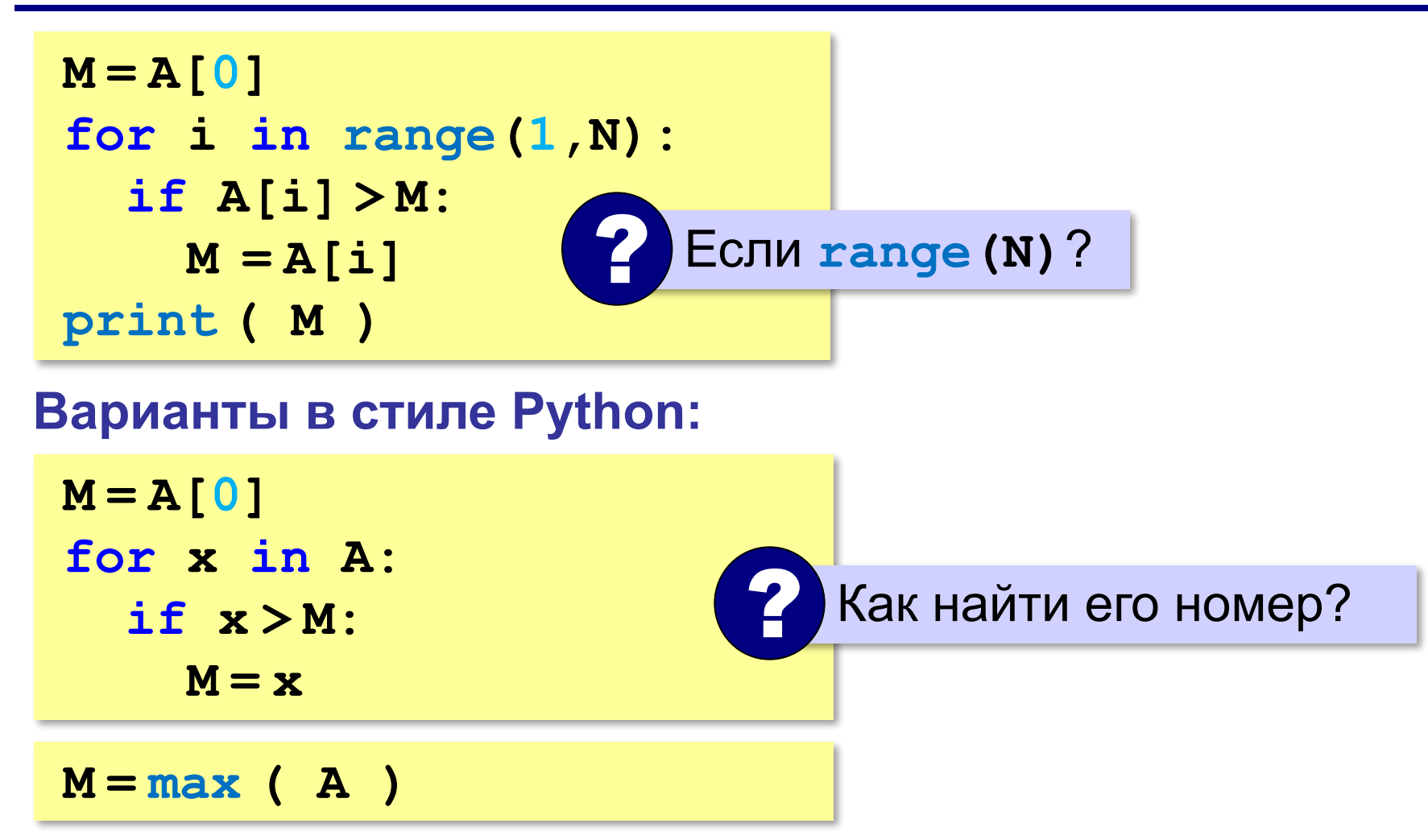

### **Максимальный элемент и его номер**

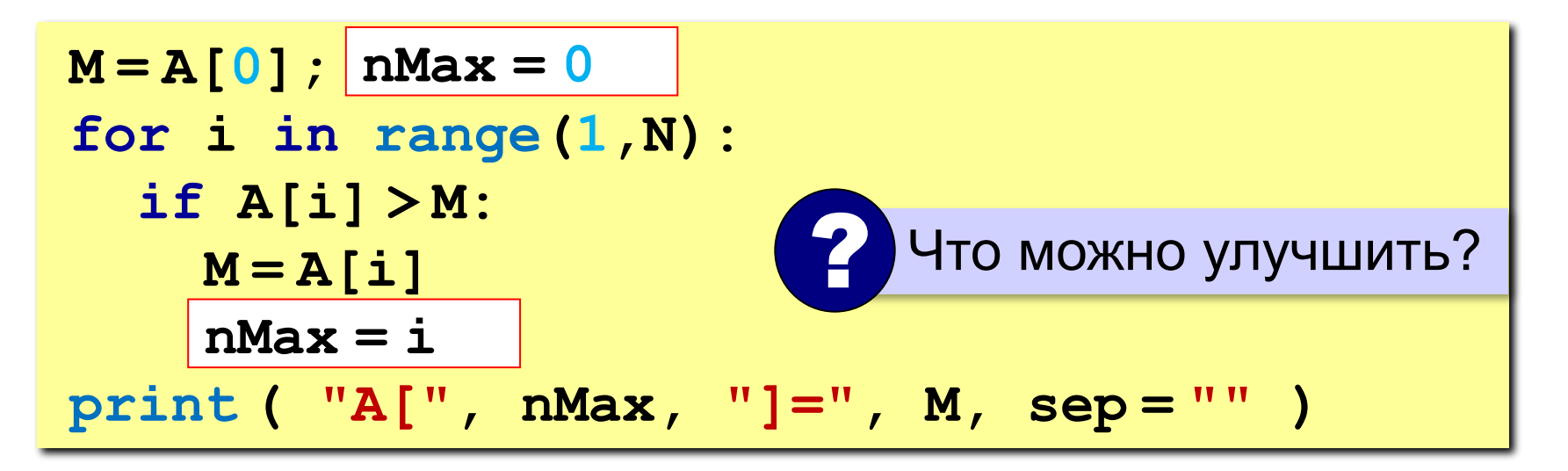

По номеру элемента можно найти значение!

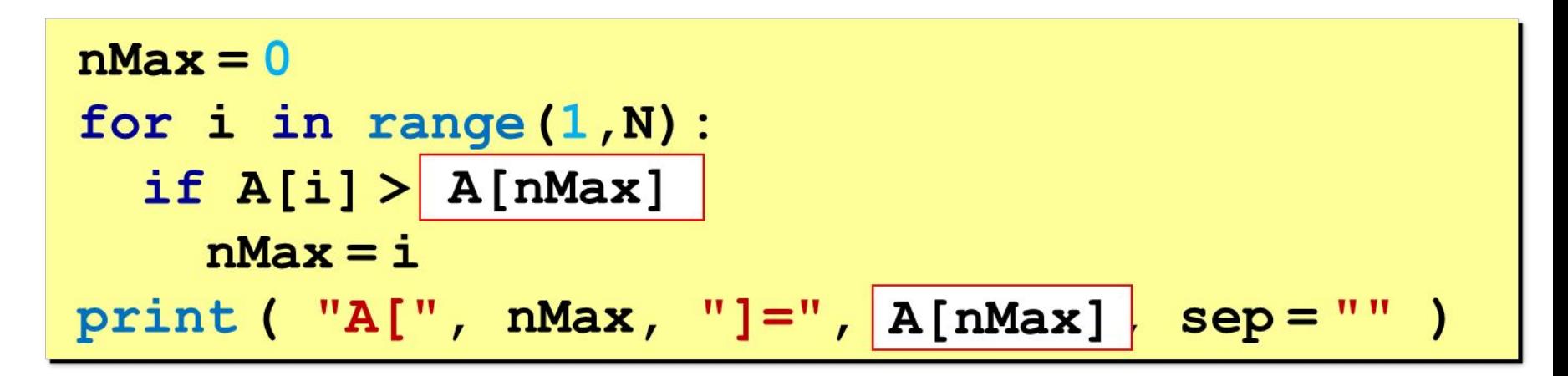

### **Максимальный элемент и его номер**

### **Вариант в стиле Python:**

**M = max(A) nMax = A.index(M) print ( "A[", nMax, "]=", M, sep = "" )**

> номер заданного элемента (первого из…)

**«A»:** Заполните массив случайными числами в интервале [0,100] и найдите среднее арифметическое его значений.  **Пример:**

 **Массив:**

 **1 2 3 4 5**

 **Среднее арифметическое 3.000**

**«B»:** Заполните массив случайными числами в интервале [0,100] и подсчитайте отдельно среднее значение всех элементов, которые <50, и среднее значение всех элементов, которые ≥50.

 **Пример:**

 **Массив:**

 **3 2 52 4 60**

- **Ср. арифм. элементов [0,50): 3.000**
- **Ср. арифм. элементов [50,100]: 56.000**

**«C»:** Заполните массив из N элементов случайными числами в интервале [1,N] так, чтобы в массив обязательно вошли все числа от 1 до N (постройте случайную перестановку).  **Пример:**

 **Массив:**

 **3 2 1 4 5**

**«A»:** Заполните массив случайными числами в интервале [0,5]. Введите число X и найдите все значения, равные X.  **Пример:**

 **Массив:**

 **1 2 3 1 2**

 **Что ищем:**

 **2**

 **Нашли: A[2]=2, A[5]=2**

 **Пример:**

 **Массив:**

 **1 2 3 1 2 Что ищем:**

 **6**

 **Ничего не нашли.**

**«B»:** Заполните массив случайными числами в интервале [0,5]. Определить, есть ли в нем элементы с одинаковыми значениями, стоящие рядом.

 **Пример:**

 **Массив:**

- **1 2 3 3 2 1**
- **Есть: 3**

 **Пример:**

 **Массив:**

 **1 2 3 4 2 1**

 **Нет**

**«C»:** Заполните массив случайными числами. Определить, есть ли в нем элементы с одинаковыми значениями, не обязательно стоящие рядом.

 **Пример:**

 **Массив:**

 **3 2 1 3 2 5 Есть: 3, 2 Пример:**

 **Массив:**

 **3 2 1 4 0 5**

 **Нет**

**«A»:** Заполнить массив случайными числами и найти минимальный и максимальный элементы массива и их номера.

 **Пример:**

 **Массив:**

```
 1 2 3 4 5
```
 **Минимальный элемент: A[1]=1**

```
 Максимальный элемент: A[5]=5
```
**«B»:** Заполнить массив случайными числами и найти два максимальных элемента массива и их номера.  **Пример:**

 **Массив:**

```
 5 5 3 4 1
```
 **Максимальный элемент: A[1]=5 Второй максимум: A[2]=5**

**«C»:** Введите массив с клавиатуры и найдите (за один проход) количество элементов, имеющих максимальное значение.

 **Пример:**

 **Массив:**

 **3 4 5 5 3 4 5**

 **Максимальное значение 5**

 **Количество элементов 3**

### **Реверс массива**

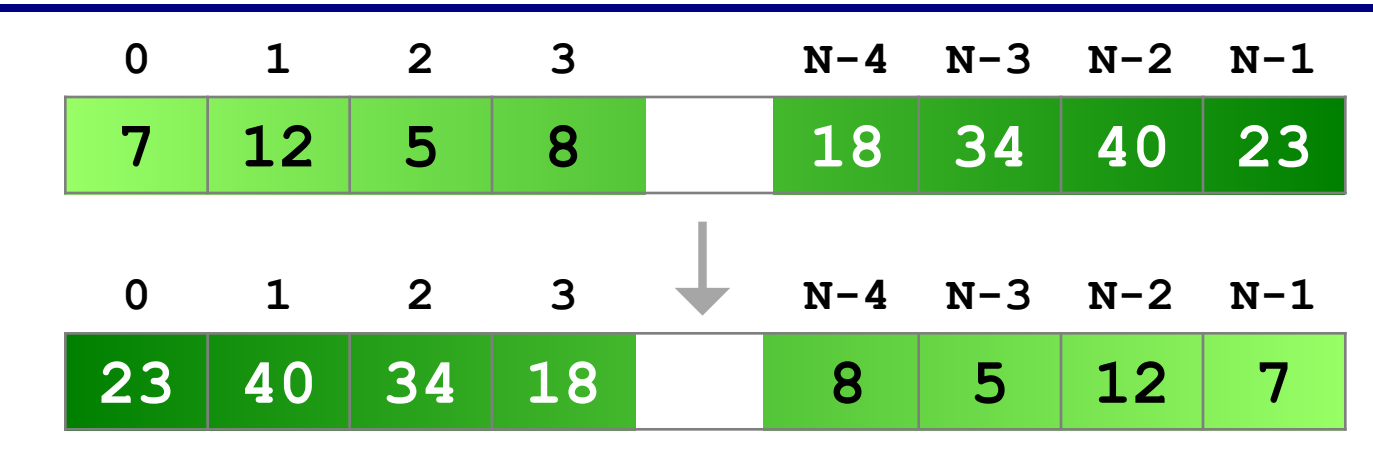

**«Простое» решение:**

остановиться на середине!

for i in range 
$$
(N//2)
$$
 :  
\nIOMCHATB MECTAMM A[i] M A[N-1-i]

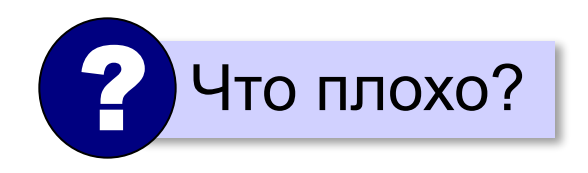

### **Реверс массива**

**for i in range(N//2):**  $c = A[i]$  $A[i] = A[N-1-i]$  $A[N-1-i] = c$ 

**Варианты в стиле Python:**

**for i in range(N//2): A[i], A[N-i-1]= A[N-i-1], A[i]**

**A.reverse()**

*Алгоритмизация и программирование, язык Python, 10 класс*

## **Циклический сдвиг элементов**

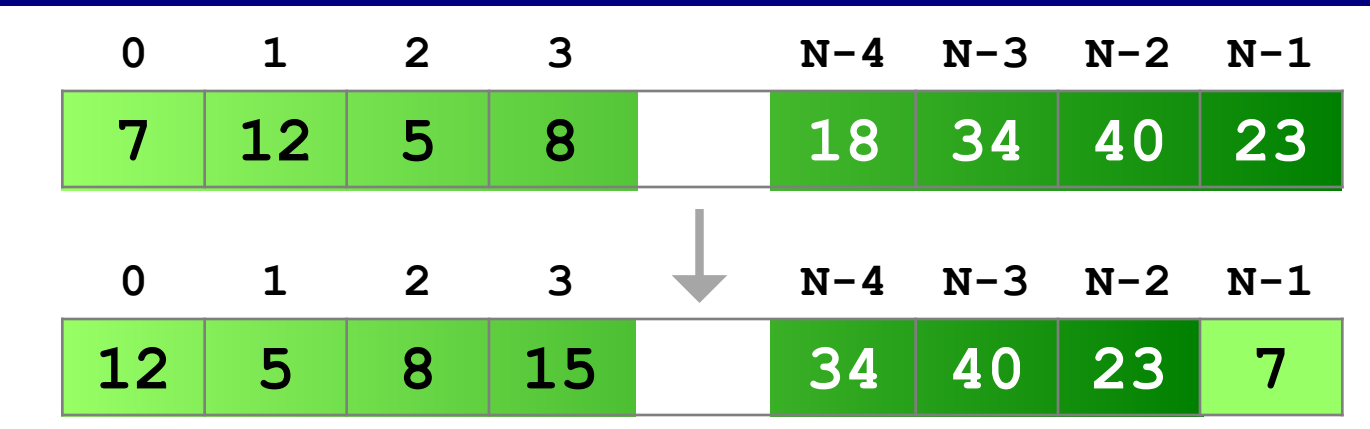

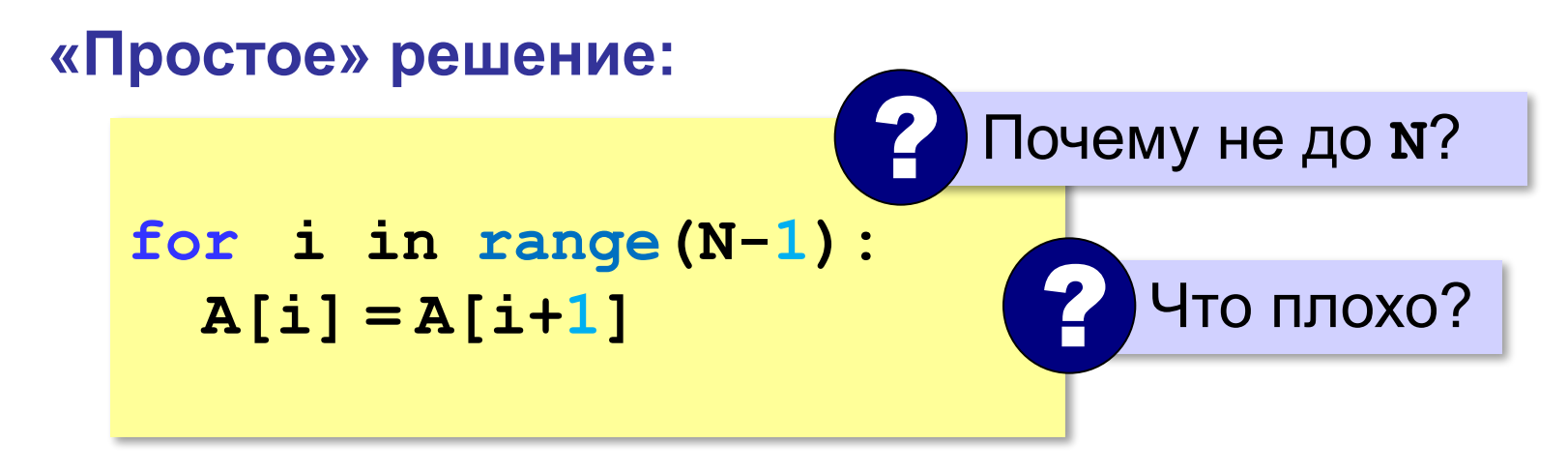

# **Срезы в Python**

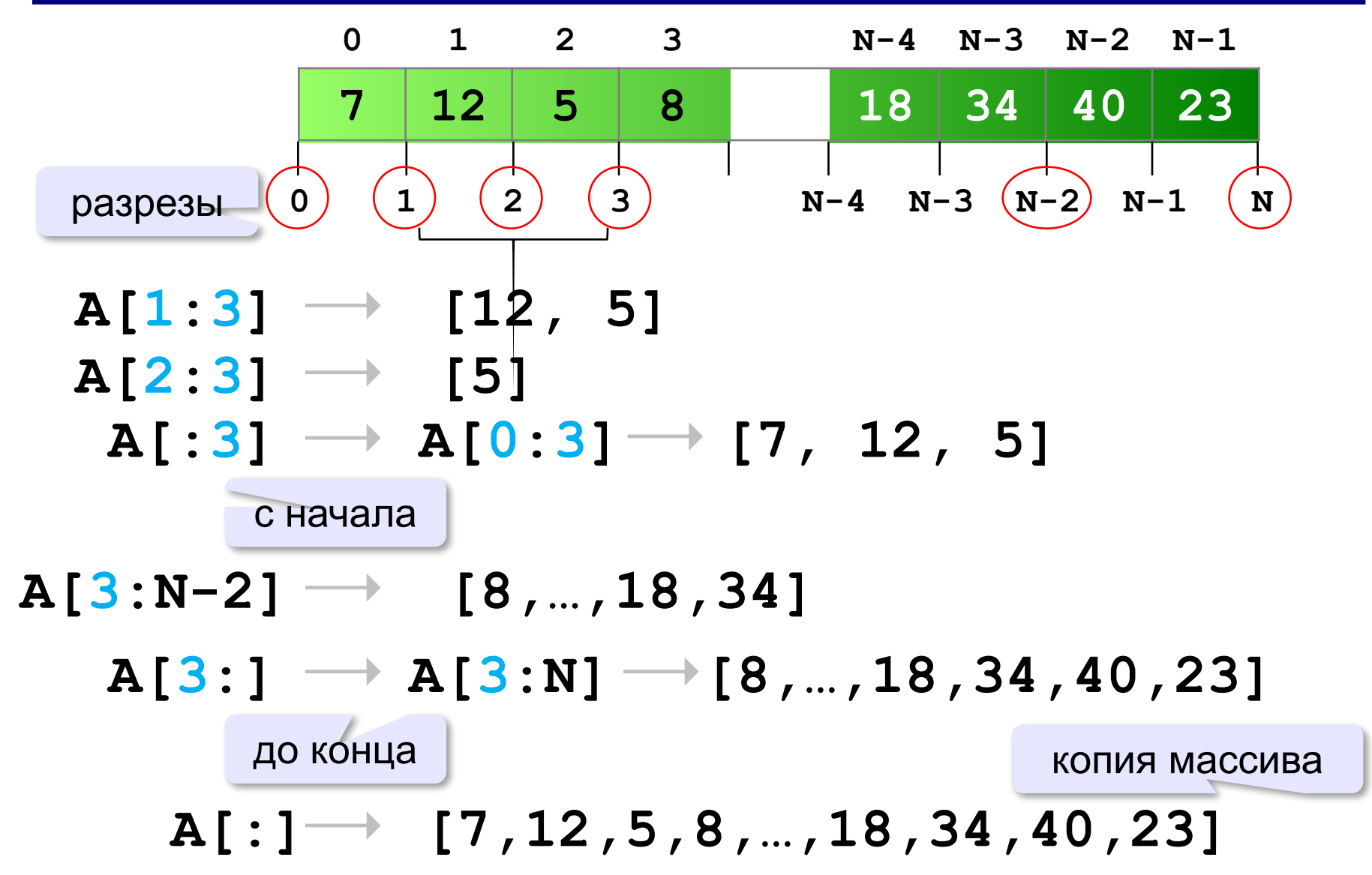

# **Срезы в Python – отрицательные индексы**

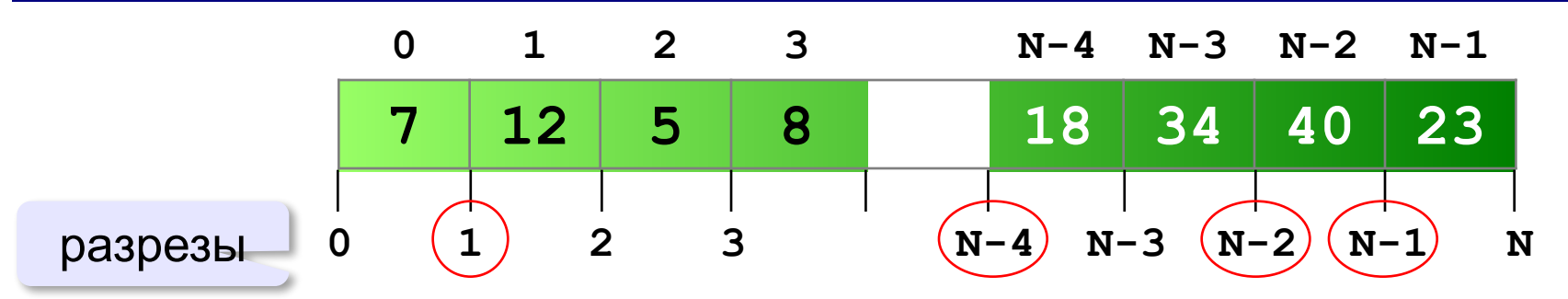

 **A[1:-1] [12,5,8,…,18,34,40] A[1:N-1]**

 $A[-4:-2]$   $\longrightarrow$ **[18, 34] A[N-4:N-2]**

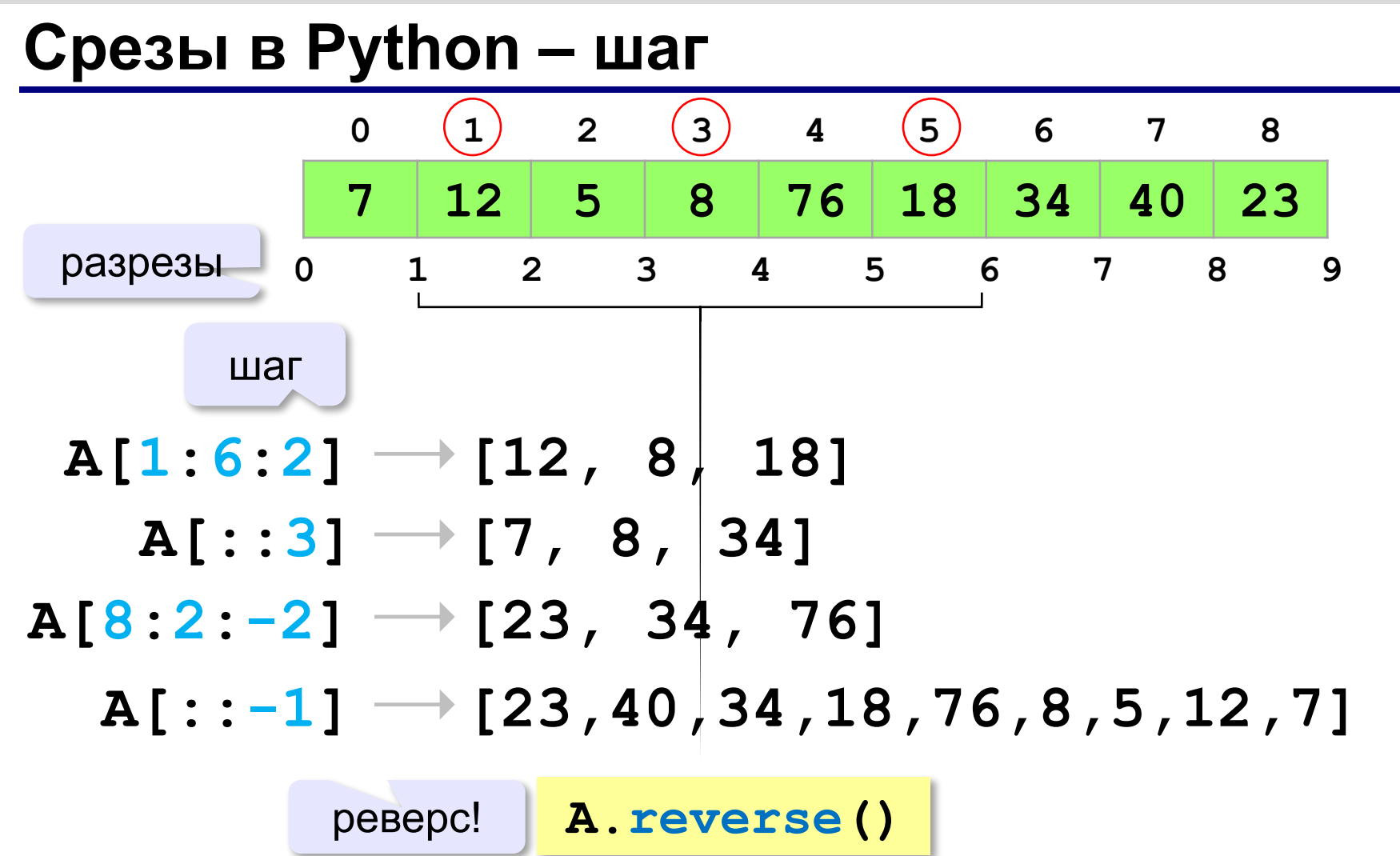
**«A»:** Заполнить массив случайными числами и выполнить циклический сдвиг элементов массива вправо на 1 элемент.

 **Пример:**

 **Массив:**

 **1 2 3 4 5 6**

 **Результат:**

 **6 1 2 3 4 5**

**«B»:** Массив имеет четное число элементов. Заполнить массив случайными числами и выполнить реверс отдельно в первой половине и второй половине.  **Пример:**

 **Массив:**

 **1 2 3 4 5 6**

 **Результат:**

 **3 2 1 6 5 4**

**«C»:** Заполнить массив случайными числами в интервале [-100,100] и переставить элементы так, чтобы все положительные элементы стояли в начала массива, а все отрицательные и нули – в конце. Вычислите количество положительных элементов.

 **Пример:**

 **Массив:**

 **20 -90 15 -34 10 0**

 **Результат:**

 **20 15 10 -90 -34 0**

 **Количество положительных элементов: 3**

## **Отбор нужных элементов**

#### *Задача*. Отобрать элементы массива **A**,

удовлетворяющие некоторому условию, в массив **B**.

#### **Простое решение:**

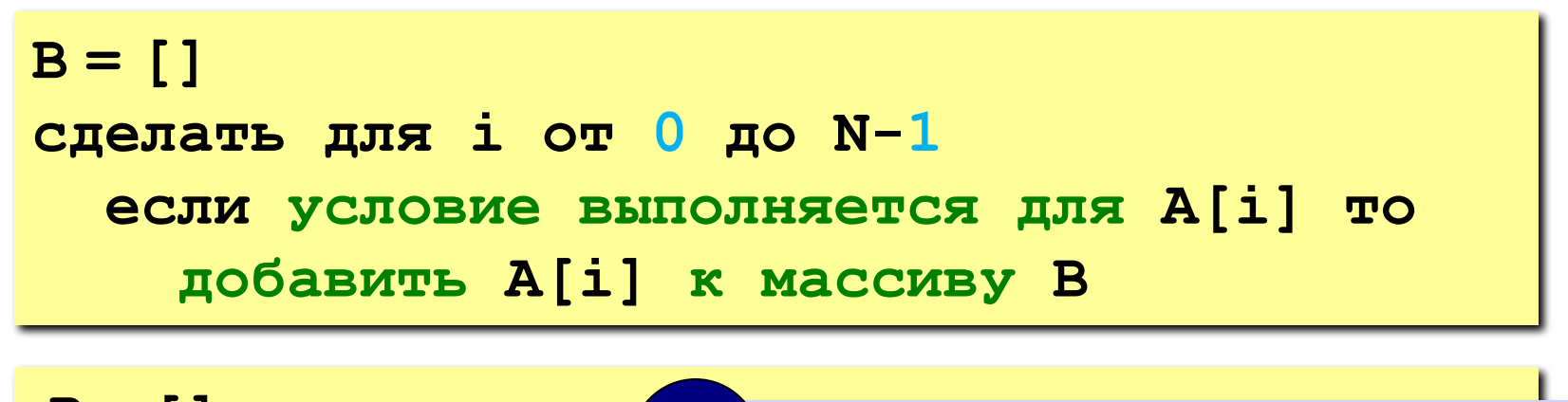

**B = [] for x in A: if x % 2 == 0: B.append(x)** ? Какие элементы выбираем?

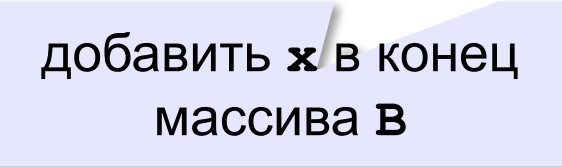

## **Отбор нужных элементов**

*Задача*. Отобрать элементы массива **A**,

удовлетворяющие некоторому условию, в массив **B**.

**Решение в стиле Python:**

перебрать все элементы A

**B = [ x for x in A ]**  $\mathbf{if} \ \mathbf{x} \, 8 \, 2 == 0$  ]

если **x** – чётное число

**Программирование на языке Python**

# **§ 64. Сортировка**

## **Что такое сортировка?**

#### **Сортировка** – это расстановка элементов массива в заданном порядке.

…по возрастанию, убыванию, последней цифре, сумме делителей, по алфавиту, …

#### **Алгоритмы:**

- •простые и понятные, но неэффективные для больших массивов время
	- **▫метод пузырька ▫метод выбора**

•сложные, но эффективные **▫«быстрая сортировка»** (*QuickSort*) ▫сортировка «кучей» (*HeapSort*) ▫сортировка слиянием (*MergeSort*) ▫пирамидальная сортировка

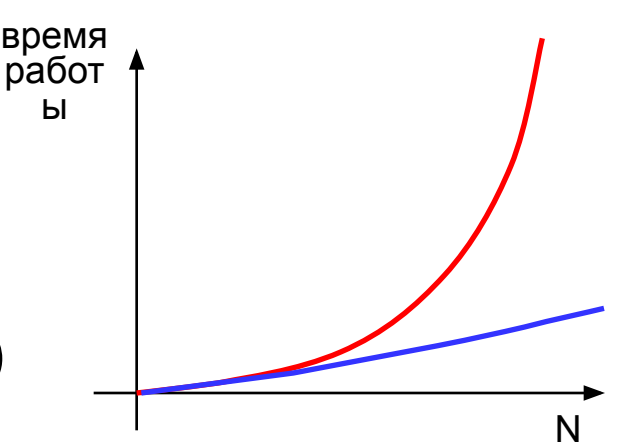

# **Метод пузырька (сортировка обменами)**

*Идея:* пузырек воздуха в стакане воды поднимается со дна вверх.

Для массивов – **самый маленький** («легкий» элемент перемещается вверх (**«всплывает»**).

## **1-й проход:**

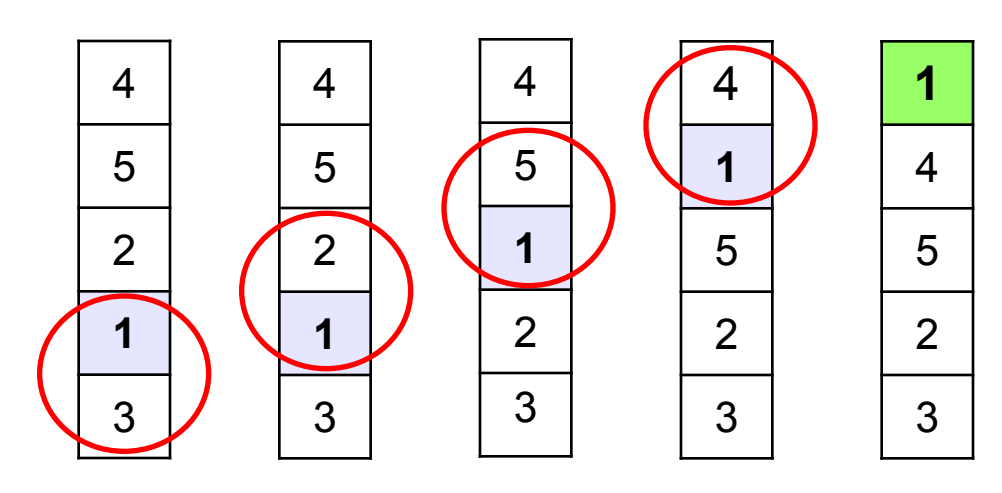

- сравниваем два соседних элемента; если они стоят «неправильно», меняем их местами
- за 1 проход по массиву один элемент (самый маленький) становится на свое место

# **Метод пузырька**

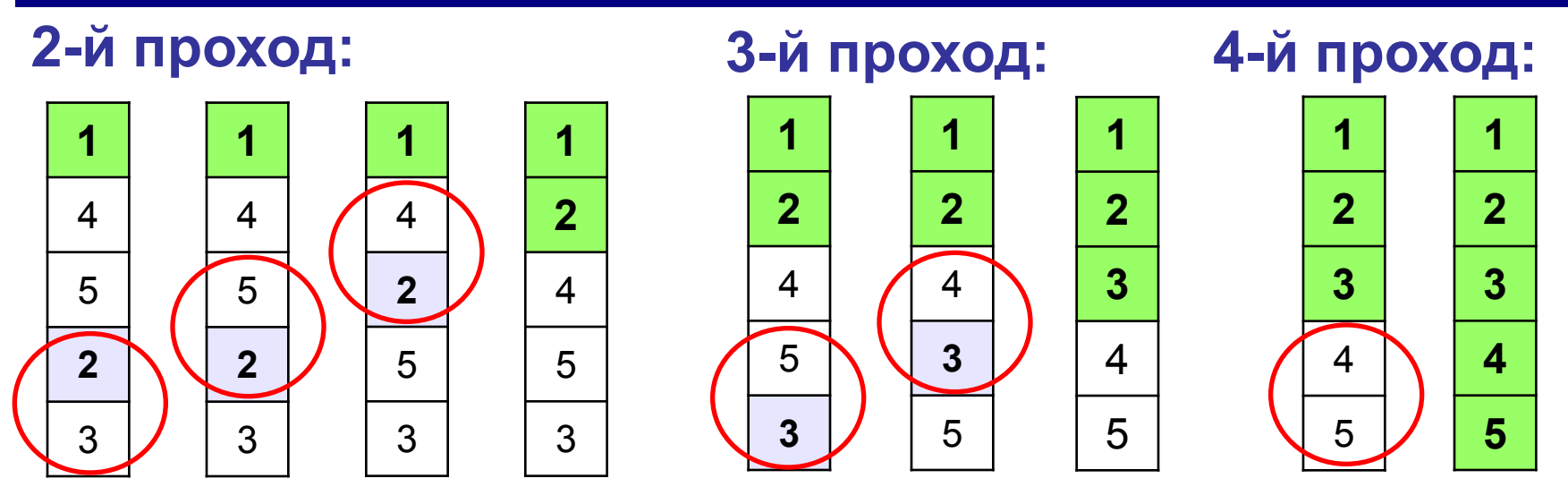

 Для сортировки массива из **N** элементов нужен **N-1** проход (достаточно поставить на свои места **N-1** элементов). !

## **Метод пузырька**

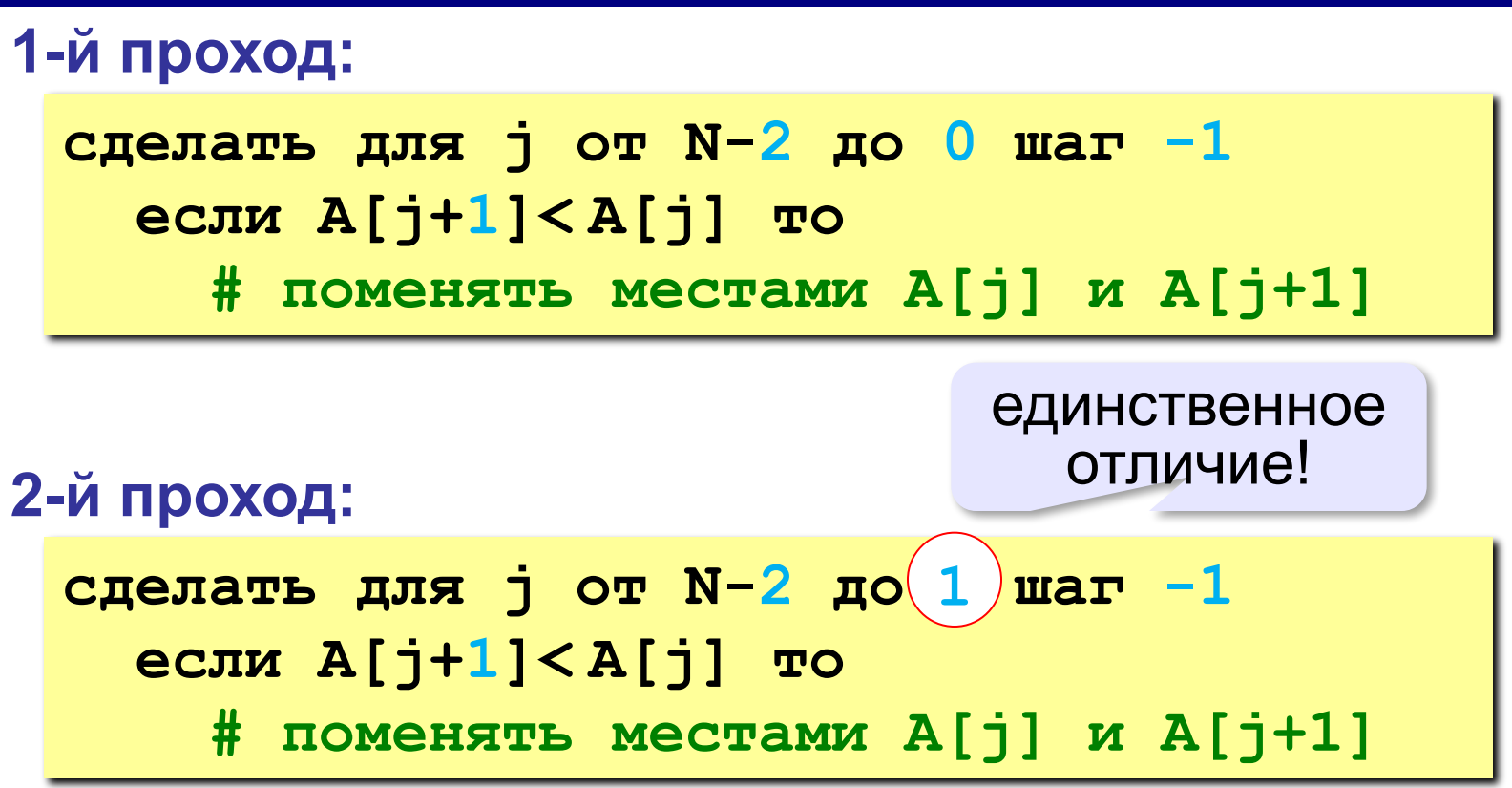

*Алгоритмизация и программирование, язык Python, 10 класс*

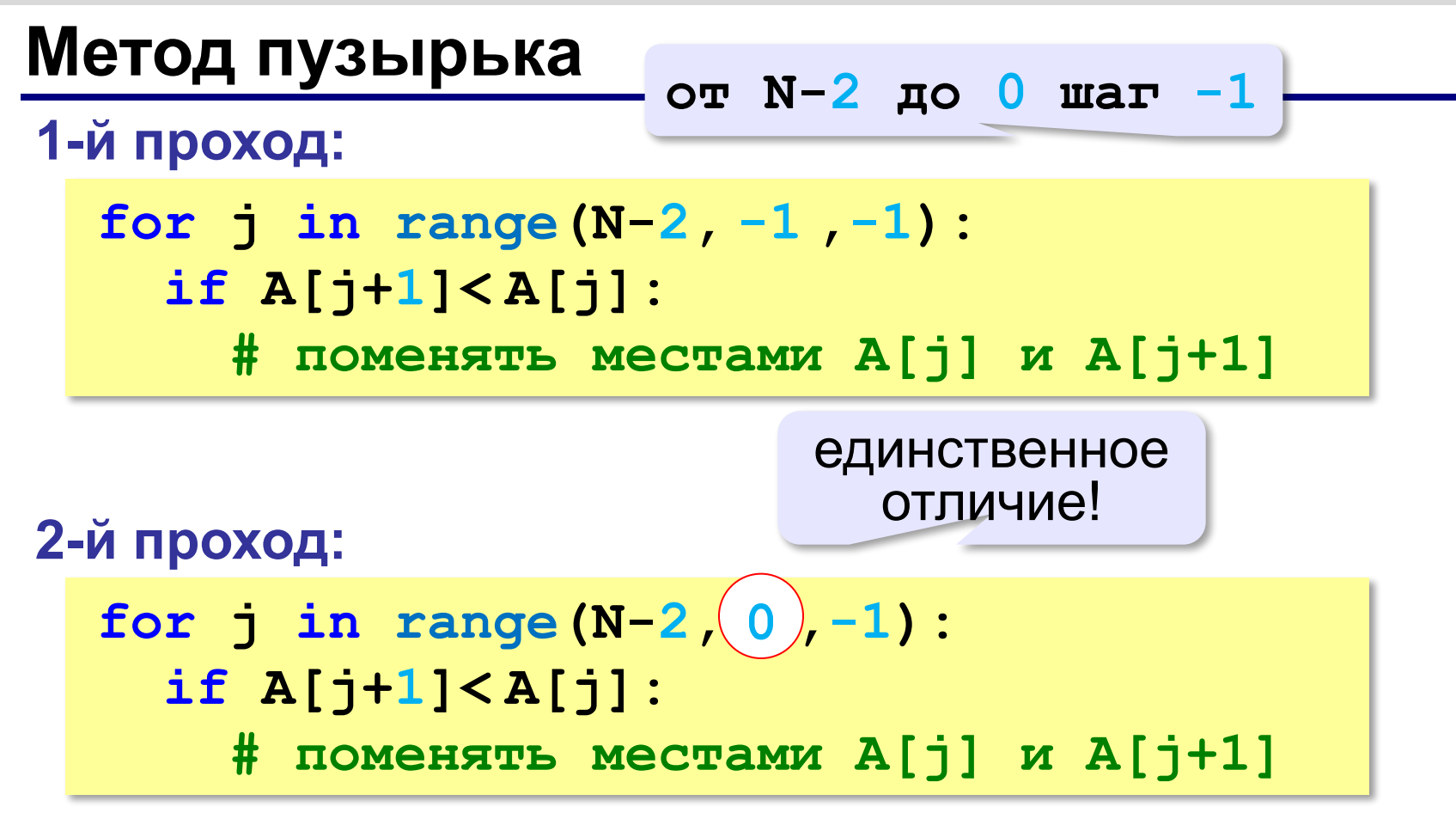

## **Метод пузырька**

for i in range(N-1):  
for j in range(N-2, i-, -1):  
if A[j+1] 
$$
\leq A[j]
$$
: 1  
A[j], A[j+1] = A[j+1], A[j]

? Как написать метод «камня»?

**«A»:** Напишите программу, в которой сортировка выполняется «методом камня» – самый «тяжёлый» элемент опускается в конец массива.

- **«B»:** Напишите вариант метода пузырька, который заканчивает работу, если на очередном шаге внешнего цикла не было перестановок.
- **«С»:** Напишите программу, которая сортирует массив по убыванию суммы цифр числа. Используйте функцию, которая определяет сумму цифр числа.

# **Метод выбора** (минимального элемента)

*Идея*: найти минимальный элемент и поставить его на первое место.

```
for i in range(N-1):
   найти номер nMin минимального 
       элемента из A[i]..A[N] 
   if i != nMin:
     поменять местами A[i] и A[nMin]
```
## **Метод выбора** (минимального элемента)

```
for i in range(N-1):
   if i!= nMin:
     A[i], A[nMin] = A[nMin], A[i]
  nMin = i
  for j in range(i+1,N):
     if A[j] < A[nMin]:
       nMin = j
```
## **Быстрая сортировка** (*QuickSort*)

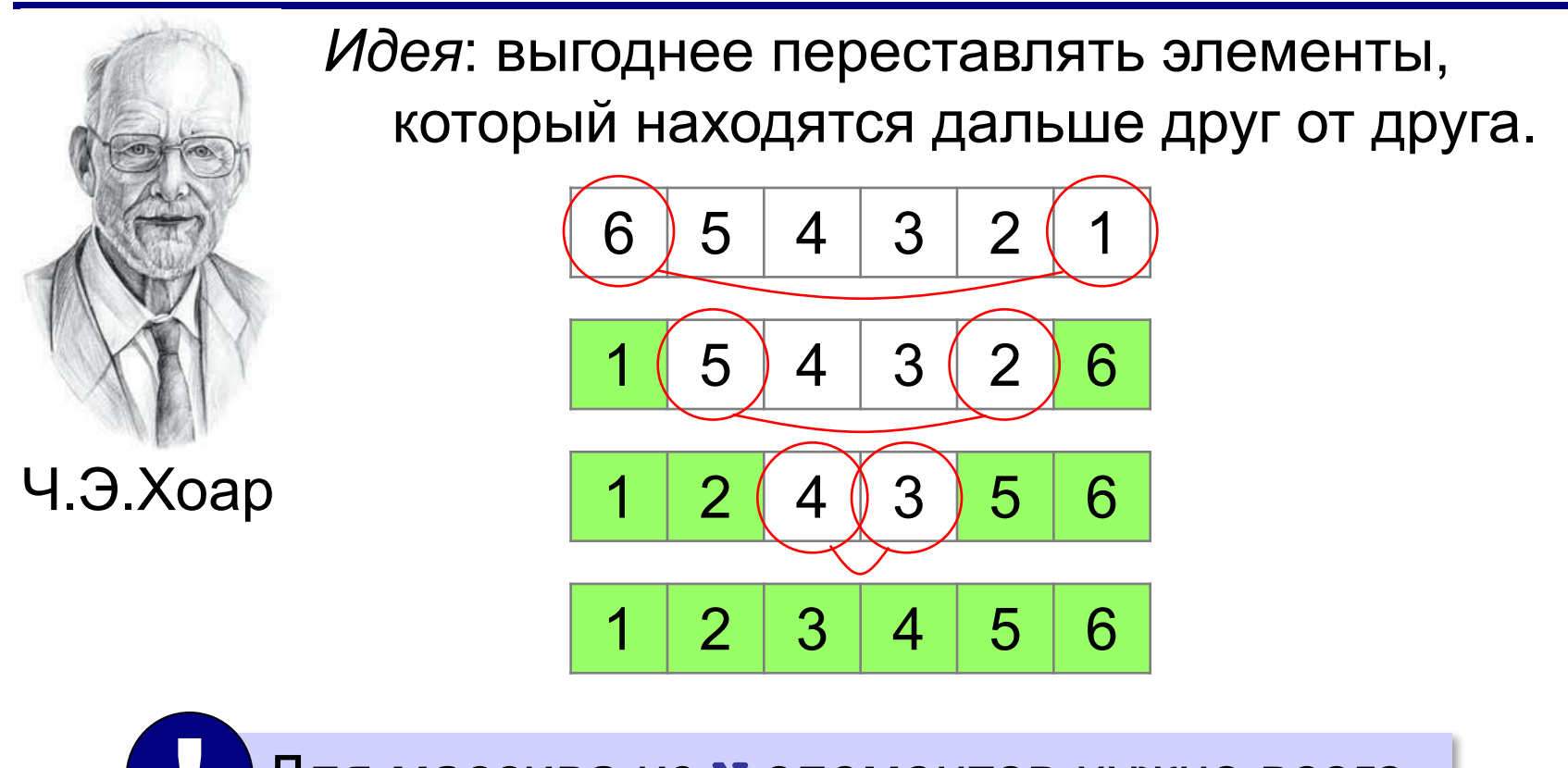

 Для массива из **N** элементов нужно всего **N/2** обменов! !

**Шаг 2**: переставить элементы так: при сортировке элементы не покидают « свою область»! **Шаг 1**: выбрать некоторый элемент массива X  $A[i] \leq X$   $A[i] \geq X$ 

**Шаг 3**: так же отсортировать две получившиеся области

Разделяй и властвуй (англ. *divide and conquer*)

**Медиана** – такое значение **X**, что слева и справа от него в отсортированном массиве стоит одинаковое число элементов (*для этого надо отсортировать массив…*). **78 6 82 67 55 44 34** ? Как лучше выбрать X?

#### **Разделение**:

1)выбрать любой элемент массива (**X=67**)

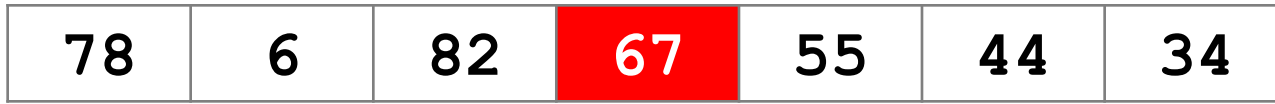

2)установить **L = 1, R = N**

3)увеличивая **L**, найти первый элемент **A[L]**, который **>= X** (должен стоять справа)

4)уменьшая **R**, найти первый элемент **A[R]**, который **<= X** (должен стоять слева)

5)если **L<=R** то поменять местами **A[L]** и **A[R]** и перейти к п. 3 иначе **стоп**.

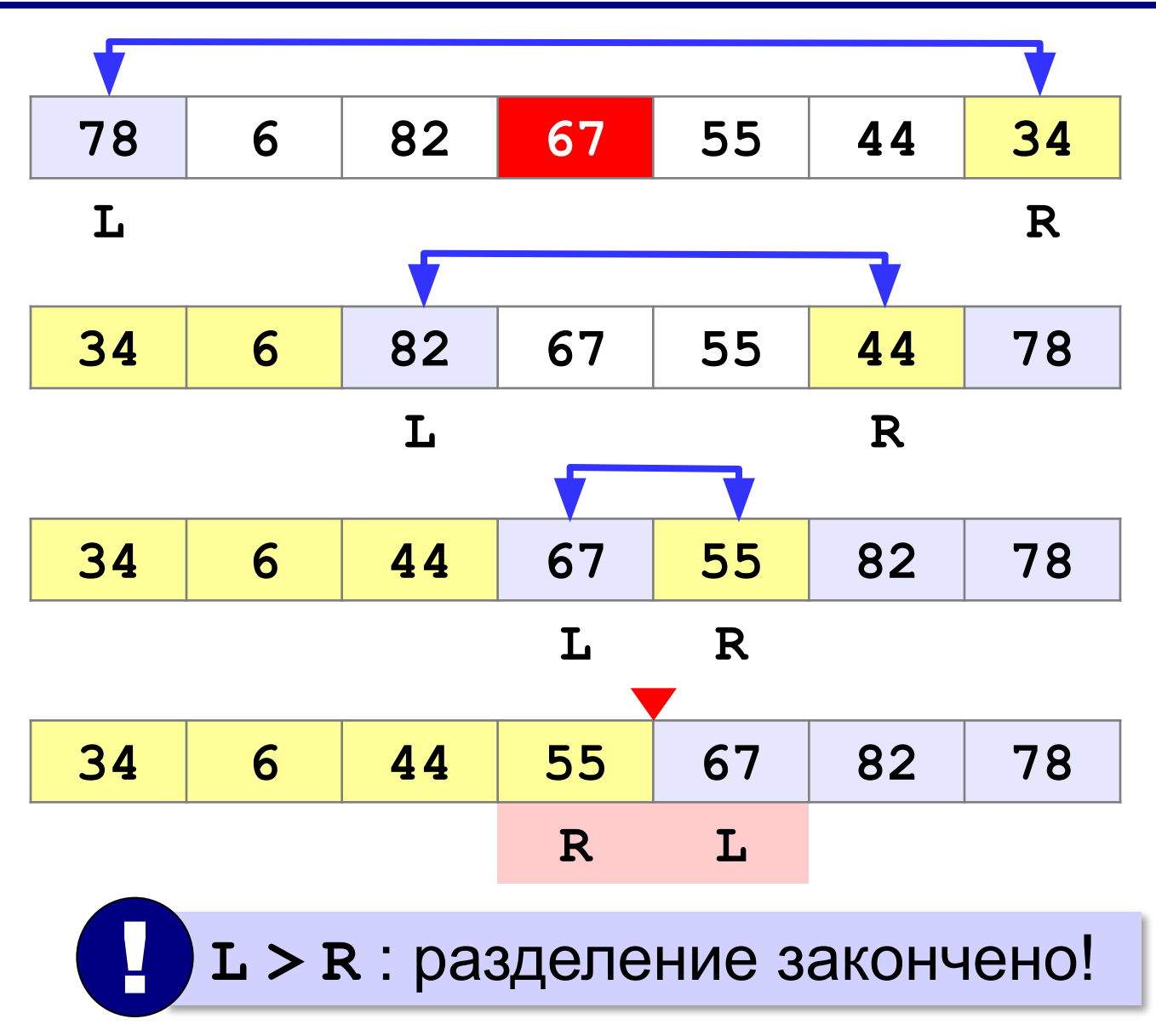

#### **Основная программа**:

 $N = 7$  $A = [0] * N$ **# заполнить массив qSort( A, 0, N-1 ) # сортировка # вывести результат**

## **Быстрая сортировка def qSort ( A, nStart, nEnd ): if nStart >= nEnd: return L = nStart; R = nEnd**  $X = A[(L+R)//2]$  **while L <= R:**  $\blacksquare$  **while A[L] < X:** L += 1  **while A[R] > X: R -= 1 if L <= R: A[L], A[R] = A[R], A[L]**  $\left\{\n \begin{array}{ccc}\n & \times x: & L \mathrel{+}=1 \\
 & \times x: & R \mathrel{-}=1\n \end{array}\n \right\}$  разделение на 2 части массив начало конец

 **L += 1; R -= 1 qSort ( A, nStart, R ) qSort ( A, nStart, R )**

 **qSort ( A, L, nEnd ) qSort ( A, L, nEnd )**

рекурсивные вызовы

**Случайный выбор элемента-разделителя**:

```
from random import randint\ndef qSort ( A, nStart, nEnd ):\n    \n- $$
X = A[randint(L, R)]
$$
\n
\n\n
```

**или так**:

 **...**

```
from random import choice
def qSort ( A, nStart, nEnd ):
 ...
 X = choice ( A[L:R+1] ) 
X = choice ( A[L:R+1] ) ...
```
#### **В стиле Python**:

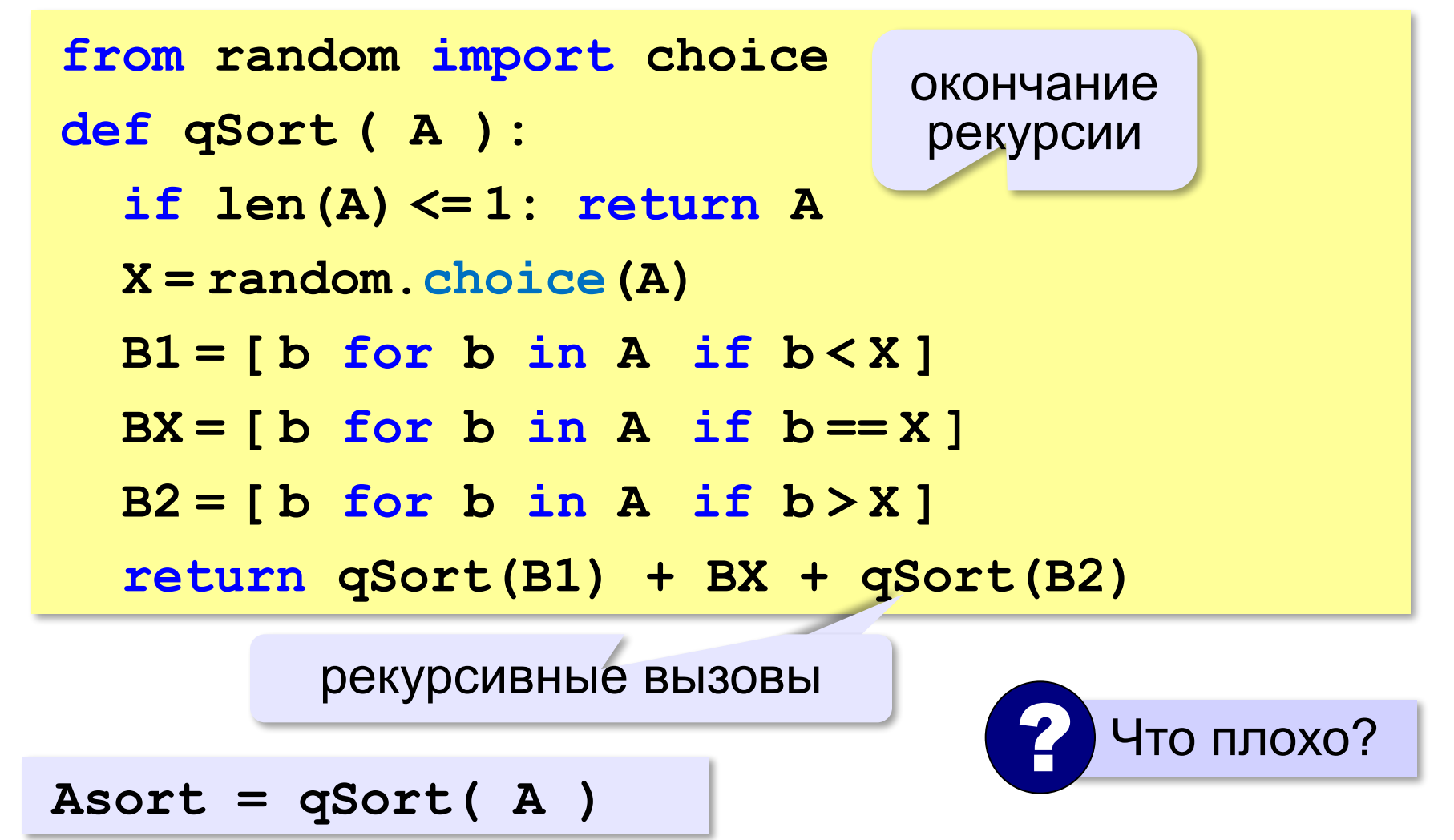

#### **Сортировка массива случайных значений**:

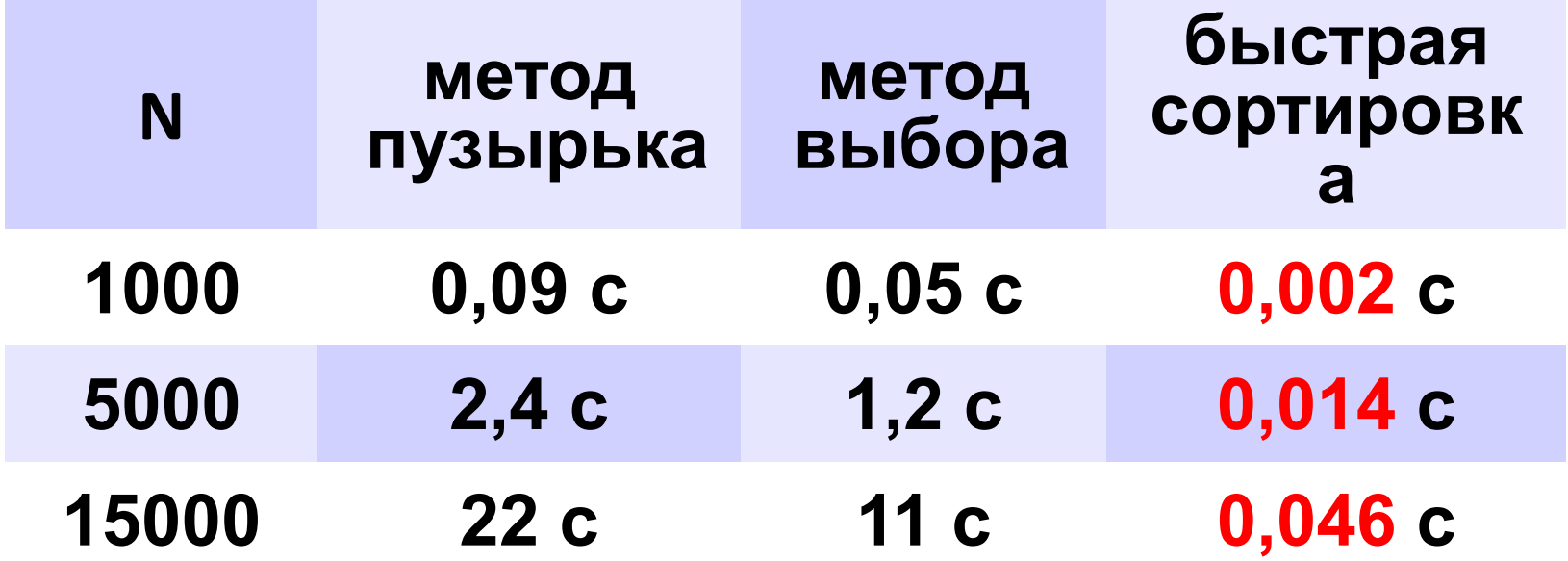

# **Сортировка в Python**

#### **По возрастанию**:

**B = sorted( A )**

#### **По убыванию**:

**B = sorted( A, reverse = True ) reverse = True**

#### **По последней цифре**:

```
def lastDigit ( n ):
   return n % 10
B = sorted( A, key = lastDigit
```
**или так**:

```
B = sorted( A, key = lambda x: x % 10 )
```
алгоритм *Timsort*

#### «лямбда»-функция (функция без имени)

## **Сортировка в Python – на месте**

#### **По возрастанию**:

**A.sort()**

#### **По убыванию**:

**A.sort ( reverse = True ) reverse = True**

#### **По последней цифре**:

```
def lastDigit ( n ):
   return n % 10
A.sort ( key = lastDigit
```
**или так**:

A.sort(
$$
key =
$$
|lambda x: x  $\frac{0}{0}$ )

**«A»:** Массив содержит четное количество элементов. Напишите программу, которая сортирует первую половину массива по возрастанию, а вторую – по убыванию. Каждый элемент должен остаться в «своей» половине.

#### **Пример:**

**Массив:**

**5 3 4 2 1 6 3 2**

**После сортировки:**

**2 3 4 5 6 3 2 1**

**62**

**«B»:** Напишите программу, которая сортирует массив и находит количество различных чисел в нем.

**Пример:**

**Массив:**

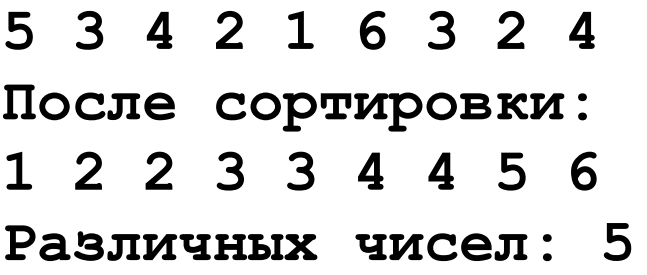

**«C»:** Напишите программу, которая сравнивает число перестановок элементов при использовании сортировки «пузырьком» и методом выбора. Проверьте ее на разных массивах, содержащих 1000 случайных элементов, вычислите среднее число перестановок для каждого метода.

**«A»:** Массив содержит четное количество элементов. Напишите программу, которая сортирует по возрастанию отдельно элементы первой и второй половин массива. Каждый элемент должен остаться в «своей» половине. Используйте алгоритм быстрой сортировки.

**Пример:**

**Массив:**

**5 3 4 2 1 6 3 2**

**После сортировки:**

**2 3 4 5 6 3 2 1**

**«B»:** Напишите программу, которая сортирует массив и находит количество различных чисел в нем. Используйте алгоритм быстрой сортировки.

**Пример:**

**Массив:**

**5 3 4 2 1 6 3 2 4**

**После сортировки:**

**1 2 2 3 3 4 4 5 6** 

**Различных чисел: 5**

**«C»:** Напишите программу, которая сравнивает число перестановок элементов при использовании сортировки «пузырьком», методом выбора и алгоритма быстрой сортировки. Проверьте ее на разных массивах, содержащих 1000 случайных элементов, вычислите среднее число перестановок для каждого метода.

**«D»:** Попробуйте построить массив из 10 элементов, на котором алгоритм быстрой сортировки c с выбором среднего элемента показывает худшую эффективность (наибольшее число перестановок). Сравните это количество перестановок с эффективностью метода пузырька (для того же массива).

**Программирование на языке Python**

# **§ 65. Двоичный поиск**

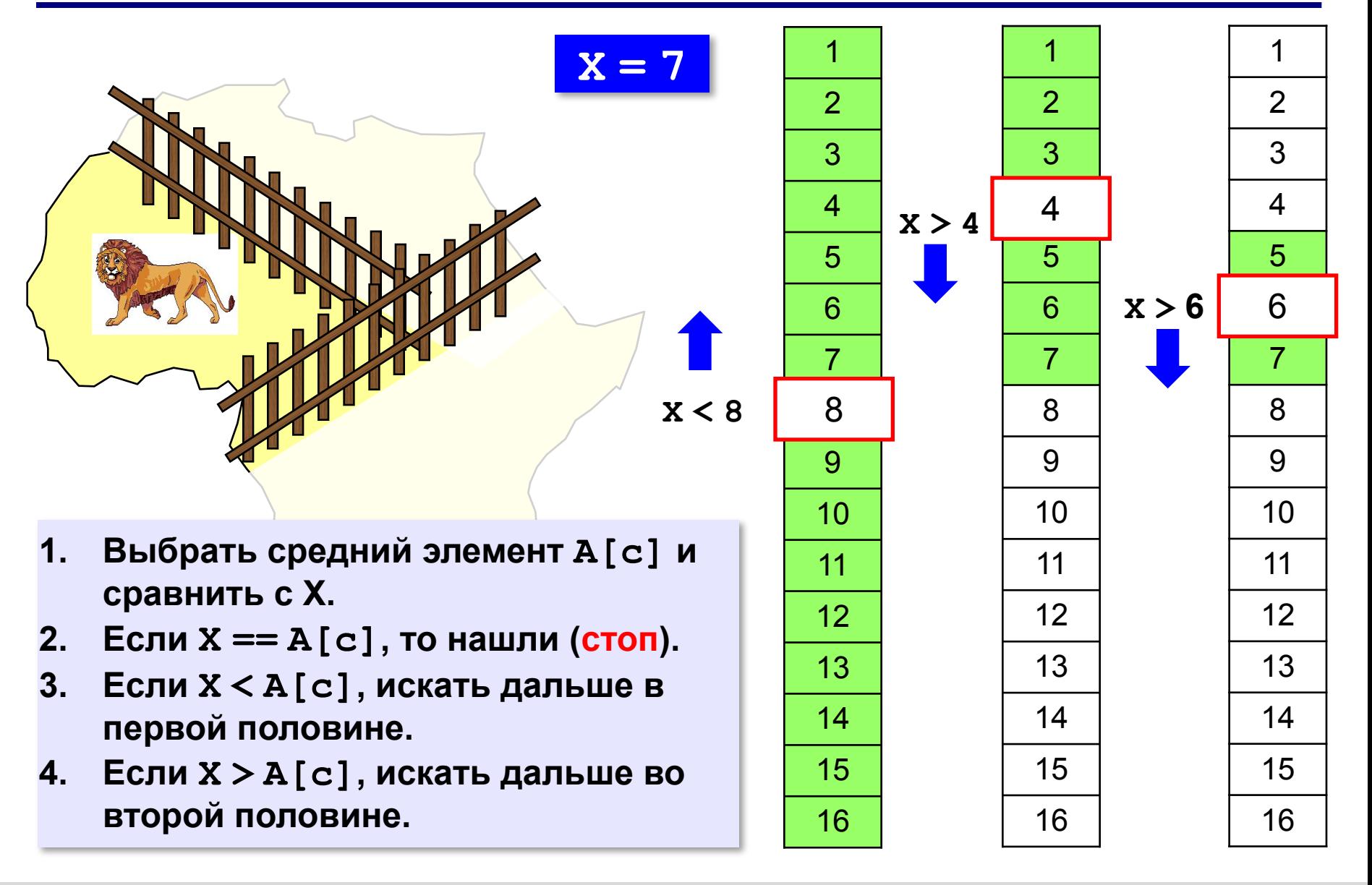

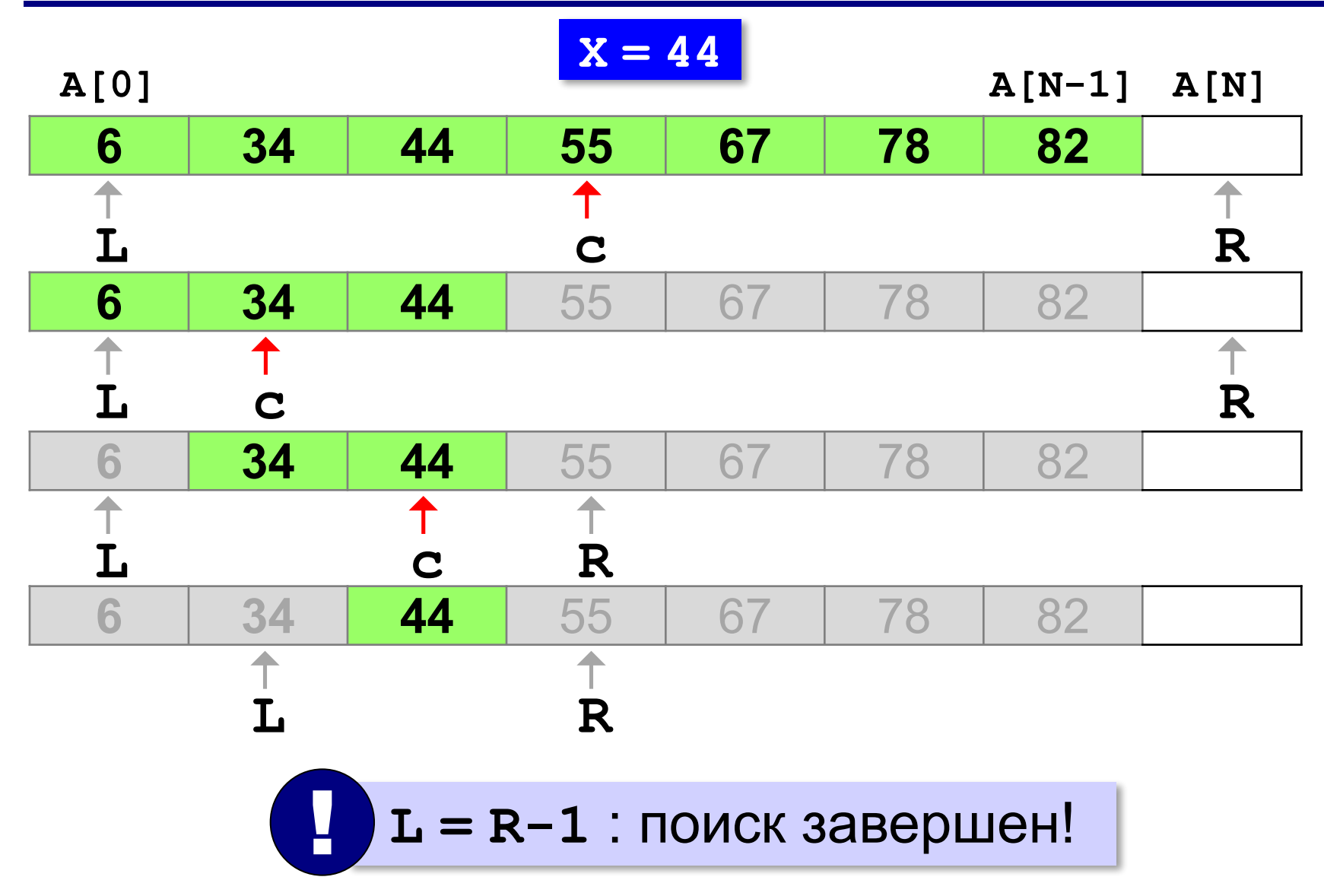

```
L = 0; R = N # начальный отрезок
while L < R-1:
   c = (L+R) // 2 # нашли середину
   if X < A[c]: # сжатие отрезка
        R = c else: L = c
if A[L] == X: print ( "A[", L, "]=", X, sep = "" )
else: 
   print ( "Не нашли!" )
```
#### **Число сравнений**:

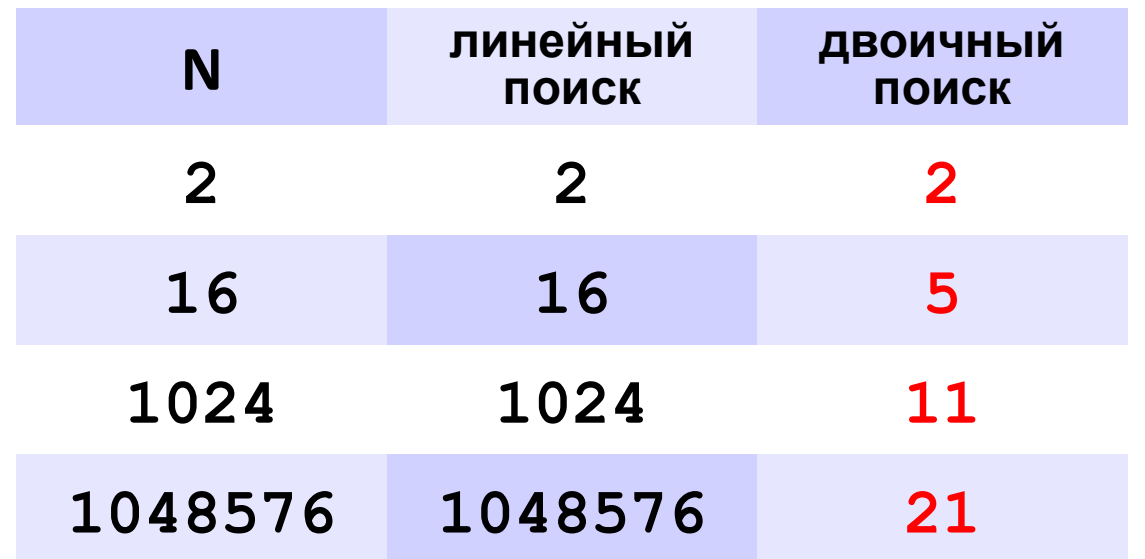

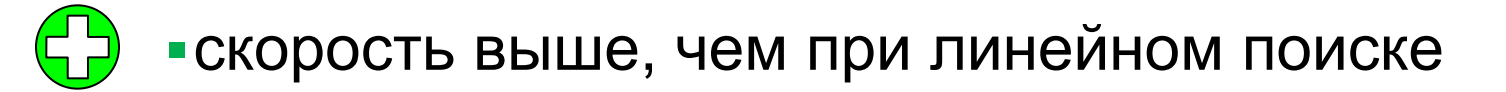

▪нужна предварительная сортировка

? Когда нужно применять?

**«A»:** Заполнить массив случайными числами и отсортировать его. Ввести число X. Используя двоичный поиск, определить, есть ли в массиве число, равное X. Подсчитать количество сравнений.

**Пример:**

#### **Массив:**

**1 4 7 3 9 2 4 5 2**

**После сортировки:**

```
1 2 2 3 4 4 5 7 9
```
**Введите число X:**

**2**

**Число 2 найдено.**

**Количество сравнений: 2**
**«B»:** Заполнить массив случайными числами и отсортировать его. Ввести число X. Используя двоичный поиск, определить, сколько чисел, равных X, находится в массиве.

#### **Пример:**

**Массив:**

```
1 4 7 3 9 2 4 5 2
После сортировки:
1 2 2 3 4 4 5 7 9
Введите число X:
4
Число 4 встречается 2 раз(а).
Пример:
Массив:
1 4 7 3 9 2 4 5 2
После сортировки:
1 2 2 3 4 4 5 7 9
Введите число X:
14
```
**Число 14 не встречается.**

**«C»:** Заполнить массив случайными числами и ввести число и отсортировать его. Ввести число X. Используя двоичный поиск, определить, есть ли в массиве число, равное X. Если такого числа нет, вывести число, ближайшее к X. **Пример:**

```
Массив:
1 4 7 3 9 2 4 5 2
После сортировки:
1 2 2 3 4 4 5 12 19
Введите число X:
12
Число 12 найдено. 
Пример:
Массив:
1 4 7 3 9 2 4 5 2
После сортировки:
1 2 2 3 4 4 5 12 19
Введите число X:
11
Число 11 не найдено. Ближайшее число 12.
```
**Программирование на языке Python**

# **§ 66. Символьные строки**

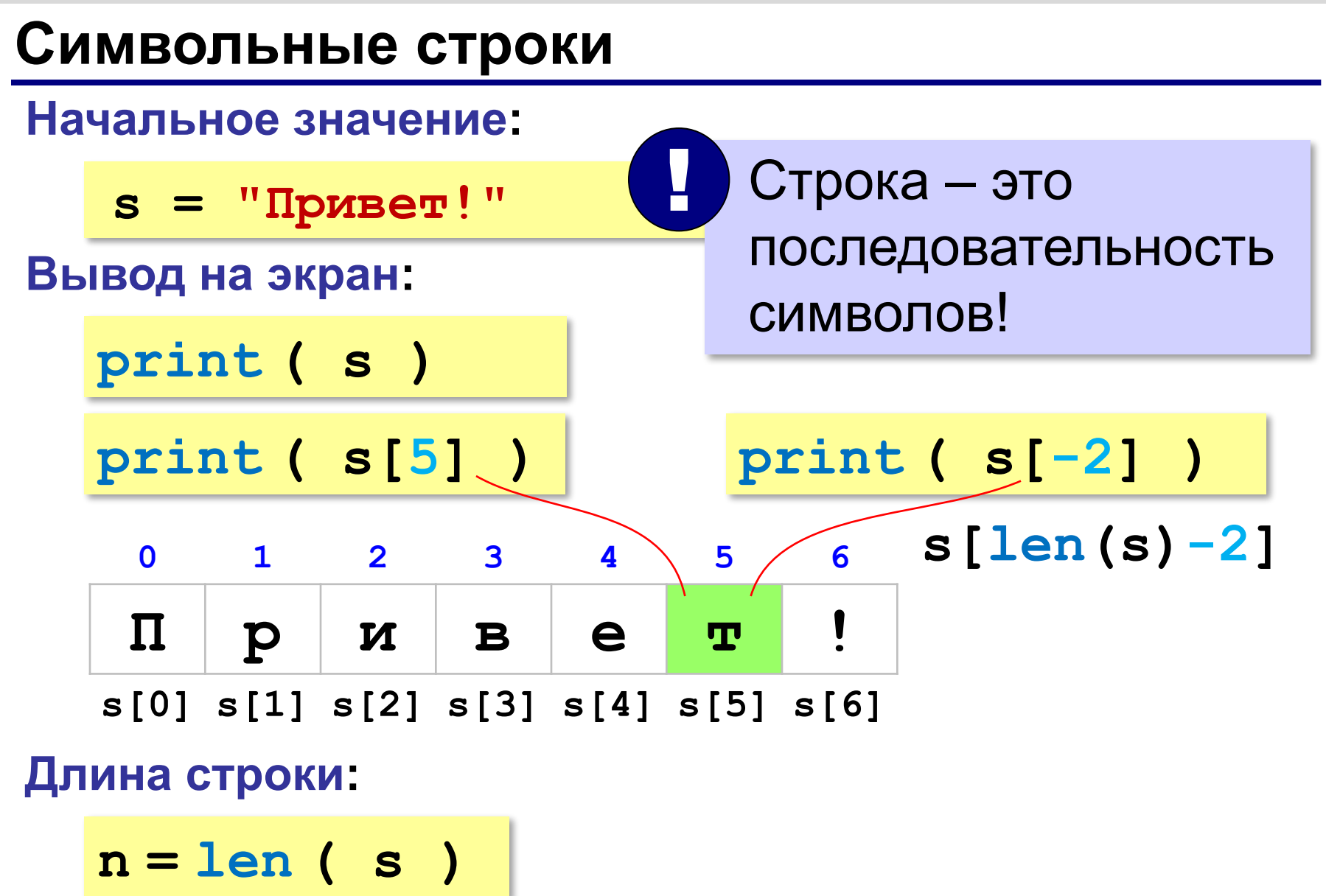

### **Символьные строки**

#### **Ввод с клавиатуры:**

$$
s = input ( "Beq = 100
$$

#### **Изменение строки:**

**s[4] = "a"**

! Строка – это неизменяемый объект!

#### **... но можно составить новую строку:**

**s1 = s + "a"**

### **Символьные строки**

**s = input( "Введите строку:" ) s1 = "" # строка-результат for c in s: if c == "а": c = "б" s1 = s1 + c print ( s1 )** *Задача*: заменить в строке все буквы **"а"** на буквы **"б"**. перебрать все символы в строке добавить символ к строке-результату

**«A»:** Ввести с клавиатуры символьную строку и заменить в ней все буквы «а» на «б» и все буквы «б» на «а» (заглавные на заглавные, строчные на строчные). **Пример:**

**Введите строку:**

**ааббААББссСС**

**Результат:**

**ббааББААссСС**

**«B»:** Ввести с клавиатуры символьную строку и определить, сколько в ней слов. Словом считается последовательности непробельных символов, отделенная с двух сторон пробелами (или стоящая с краю строки). Слова могут быть разделены несколькими пробелами, в начале и в конце строки тоже могут быть пробелы.

#### **Пример:**

**Введите строку: Вася пошел гулять Найдено слов: 3**

**«C»:** Ввести с клавиатуры символьную строку и найдите самое длинное слово и его длину. Словом считается последовательности непробельных символов, отделенная с двух сторон пробелами (или стоящая с краю строки). Слова могут быть разделены несколькими пробелами, в начале и в конце строки тоже могут быть пробелы.

#### **Пример:**

**Введите строку:**

 **Вася пошел гулять**

**Самое длинное слово: гулять, длина 6**

#### **Объединение** *(конкатенация)* **:**

- **s1 = "Привет"**
- **s2 = "Вася"**
- **s = s1 + ", " + s2 + "!"**

#### **Срезы:**

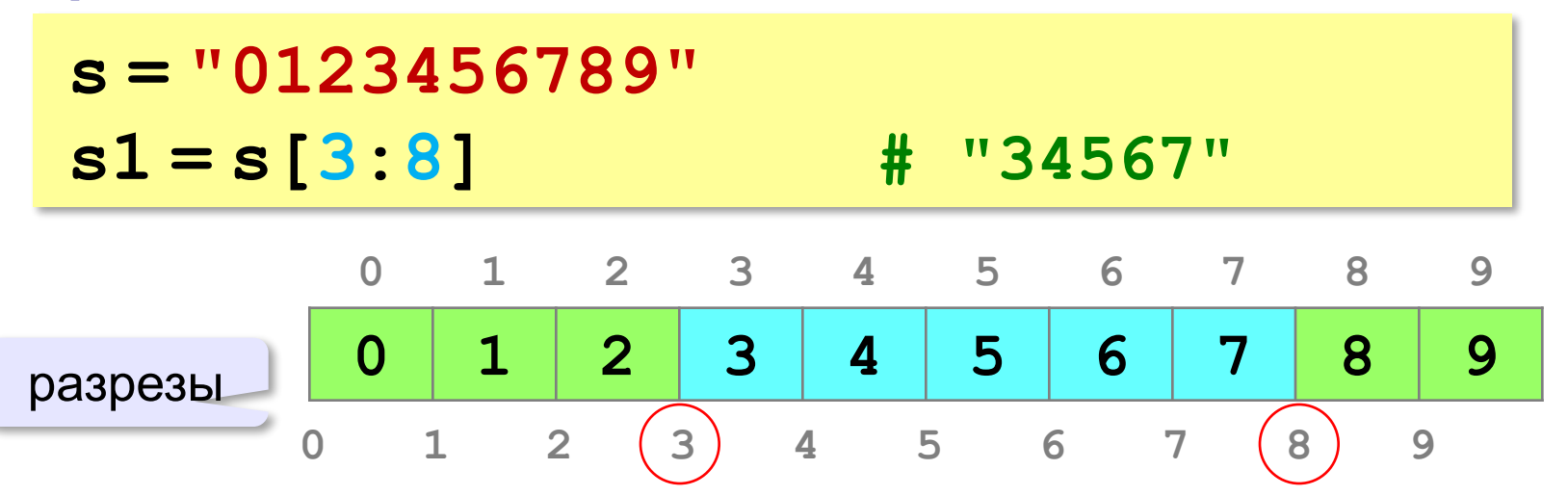

*© К.Ю. Поляков, Е.А. Ерёмин, 2014 http://kpolyakov.spb.ru*

**"Привет, Вася!"** 

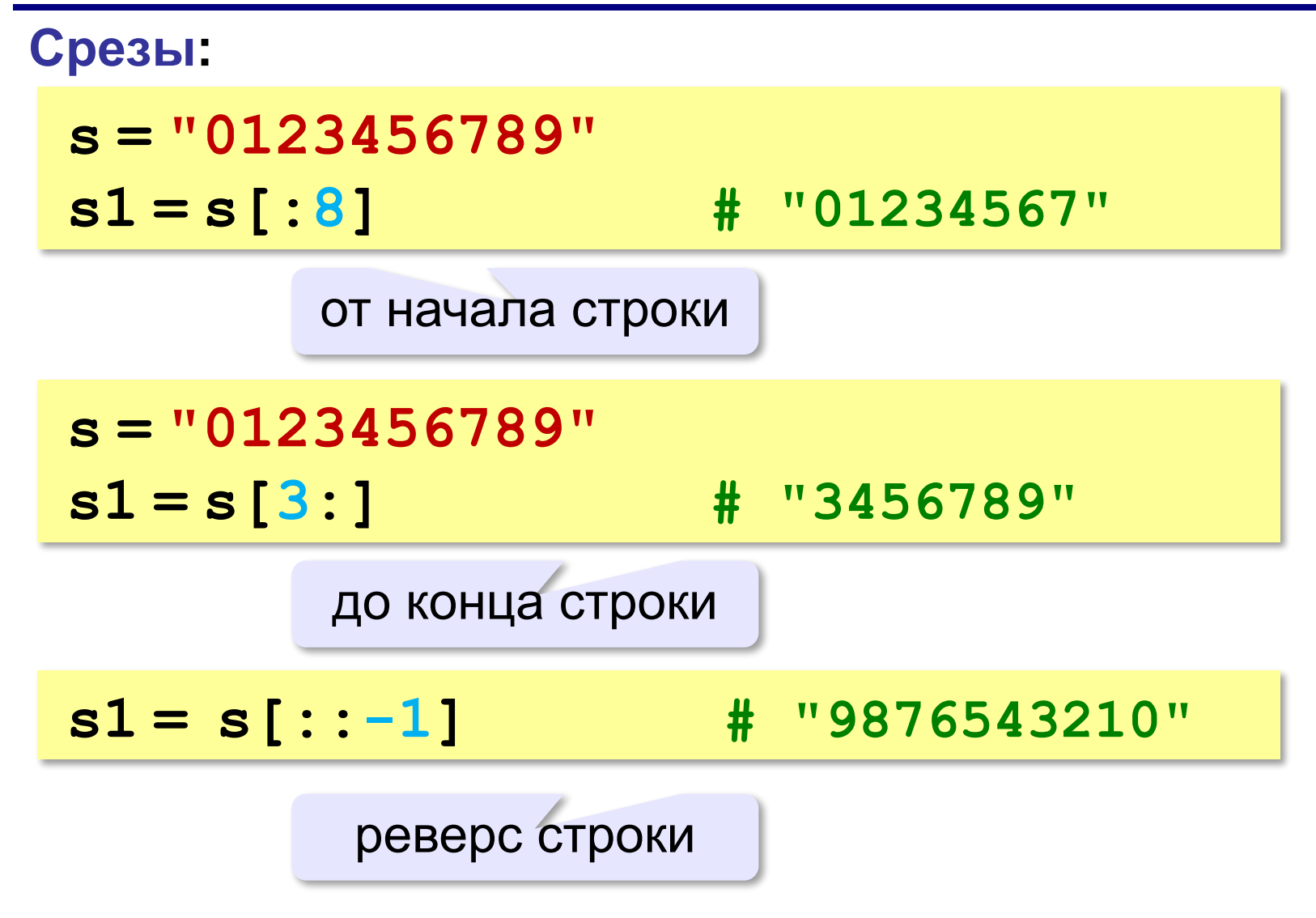

**Срезы с отрицательными индексами: s = "0123456789" s1 = s[:-2] # "01234567" N-2 s = "0123456789"**  $s1 = s[-6:-2]$  # "4567" **N-6 N-2**

### **Удаление:**

**s = "0123456789"**

**s1 = s[:3] + s[9:] # "0129"**

**"012" "9"**

**Вставка:**

**s = "0123456789"**

**s1 = s[:3] + "ABC" + s[3:]**

**"012ABC3456789"**

### **Стандартные функции**

### **Верхний/нижний регистр:**

**s = "aAbBcC"**

```
s1 = s.upper() # "AABBCC"
```
**s2 = s.lower() # "aabbcc"**

#### **Проверка на цифры:**

**s = "abc" print ( s.isdigit() ) # False s1 = "123" print ( s1.isdigit() ) # True**

**… и много других.**

### **Поиск в строках**

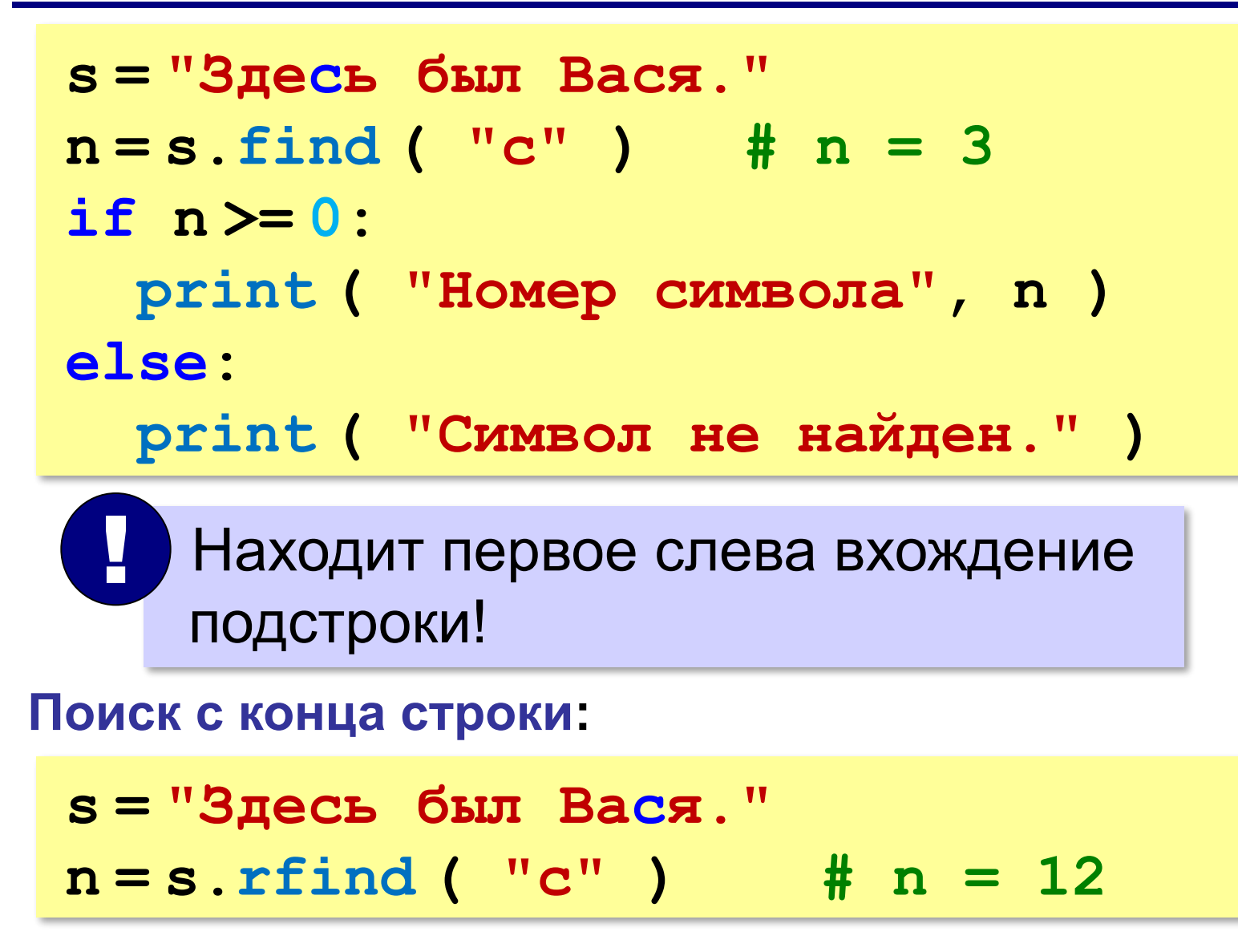

# **Пример обработки строк**

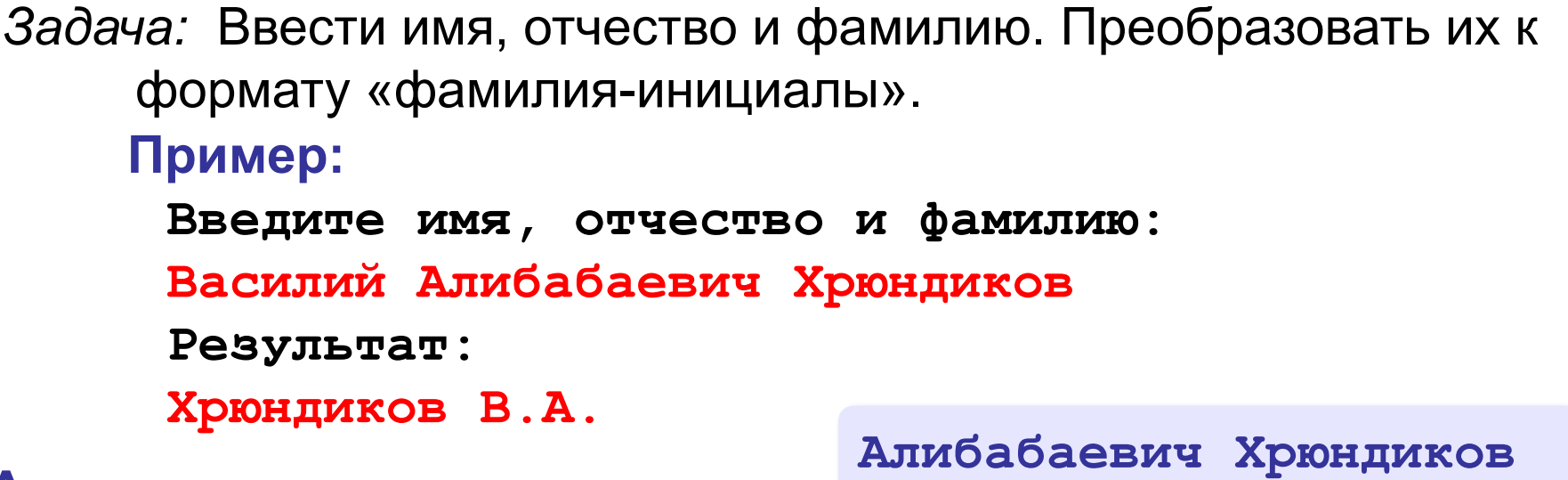

#### **Алгоритм:**

• найти первый пробел и выделить имя

- удалить имя с пробелом из основной строки
- найти первый пробел и выделить отчество
- удалить отчество с пробелом из основной строки
- «сцепить» фамилию, первые буквы имени и фамилии, точки, пробелы…

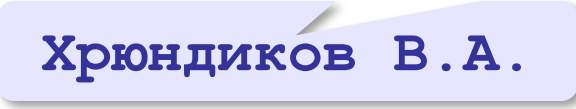

*© К.Ю. Поляков, Е.А. Ерёмин, 2014 http://kpolyakov.spb.ru*

**Хрюндиков**

# **Пример обработки строк**

```
print ( "Введите имя, отчество и фамилию:" )
s = input()
n = s.find ( " " )
name = s[:n] # вырезать имя
s = s[n+1:]
n = s.find ( " " )
name2 = s[:n] # вырезать отчество 
s = s[n+1:] # осталась фамилия 
s = s + " " + name[0] + "." + name2[0] + "."
print ( s )
```
# **Пример обработки строк**

#### **Решение в стиле Python:**

```
print ( "Введите имя, отчество и фамилию:" )
s = input()
fio = s.split()
s = fio[2] + " " + fio[0][0] + "." + fio[1][0] + "."
print ( s )
```
**Василий Алибабаевич Хрюндиков fio[0] fio[1] fio[2]**

**«A»:** Ввести с клавиатуры в одну строку фамилию, имя и отчество, разделив их пробелом. Вывести фамилию и инициалы.

**Пример:**

**Введите фамилию, имя и отчество:**

- **Иванов Петр Семёнович**
- **П.С. Иванов**

**«B»:** Ввести адрес файла и «разобрать» его на части, разделенные знаком "/". Каждую часть вывести в отдельной строке.

**Пример:**

**Введите адрес файла:**

**C:/Фото/2013/Поход/vasya.jpg C: Фото 2013 Поход vasya.jpg**

**«C»:** Напишите программу, которая заменяет во всей строке одну последовательность символов на другую. **Пример:**

**Введите строку:**

 $(X > 0)$  and  $(Y < X)$  and  $(Z > Y)$  and  $(Z < 5)$ 

**Что меняем: and**

**Чем заменить: &**

**Результат**

```
(X > 0) & (Y < X) & (Z > Y) & (Z <> 5)
```
### **Преобразования «строка» – «число»**

#### **Из строки в число:**

**s = "123"**  $N = int (s)$   $\# N = 123$ **s = "123.456" X = float ( s ) # X = 123.456**

#### **Из числа в строку:**

```
N = 123
s = str ( N ) # s = "123"
s = "{:5d}".format(N) # s = " 123"
X = 123.456
s = str ( X ) \qquad \qquad \# \quad s = "123.456"s = "{:7.2f}".format(X) # s = " 123.46"
s = "{:10.2e}".format(X) # s = " 1.23e+02"
```
**«A»:** Напишите программу, которая вычисляет сумму трех чисел, введенную в форме символьной строки. Все числа целые.

**Пример:**

**Введите выражение:**

**12+3+45**

**Ответ: 60**

**«B»:** Напишите программу, которая вычисляет выражение, состоящее из трех чисел и двух знаков (допускаются только знаки «+» или «–»). Выражение вводится как символьная строка, все числа целые.

**Пример:**

**Введите выражение:**

**12-3+45**

**Ответ: 54**

**«C»:** Напишите программу, которая вычисляет выражение, состоящее из трех чисел и двух знаков (допускаются знаки «**+**», «**–**», «**\***» и «**/**»). Выражение вводится как символьная строка, все числа целые. Операция «**/**» выполняется как целочисленное деление.

**Пример:**

**Введите выражение:**

**12\*3+45**

**Ответ: 81**

**«D»:** Напишите программу, которая вычисляет выражение, состоящее из трех чисел и двух знаков (допускаются знаки «**+**», «**–**», «**\***» и «**/**») **и круглых скобок**. Выражение вводится как символьная строка, все числа целые. Операция «**/**» выполняется как целочисленное деление. **Пример:**

**Введите выражение:**

**2\*(3+45)+4**

**Ответ: 100**

# **Строки в процедурах и функциях**

*Задача*: построить процедуру, которая заменяет в строке **s** все вхождения слова-образца **wOld** на слово-замену **wNew**.

**пока слово wOld есть в строке s удалить слово wOld из строки вставить на это место слово wNew**

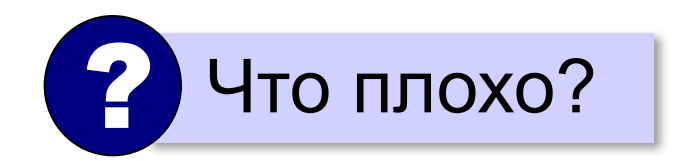

**wOld: "12" wNew: "A12B"**

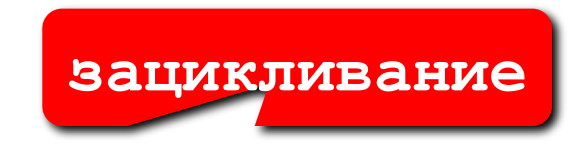

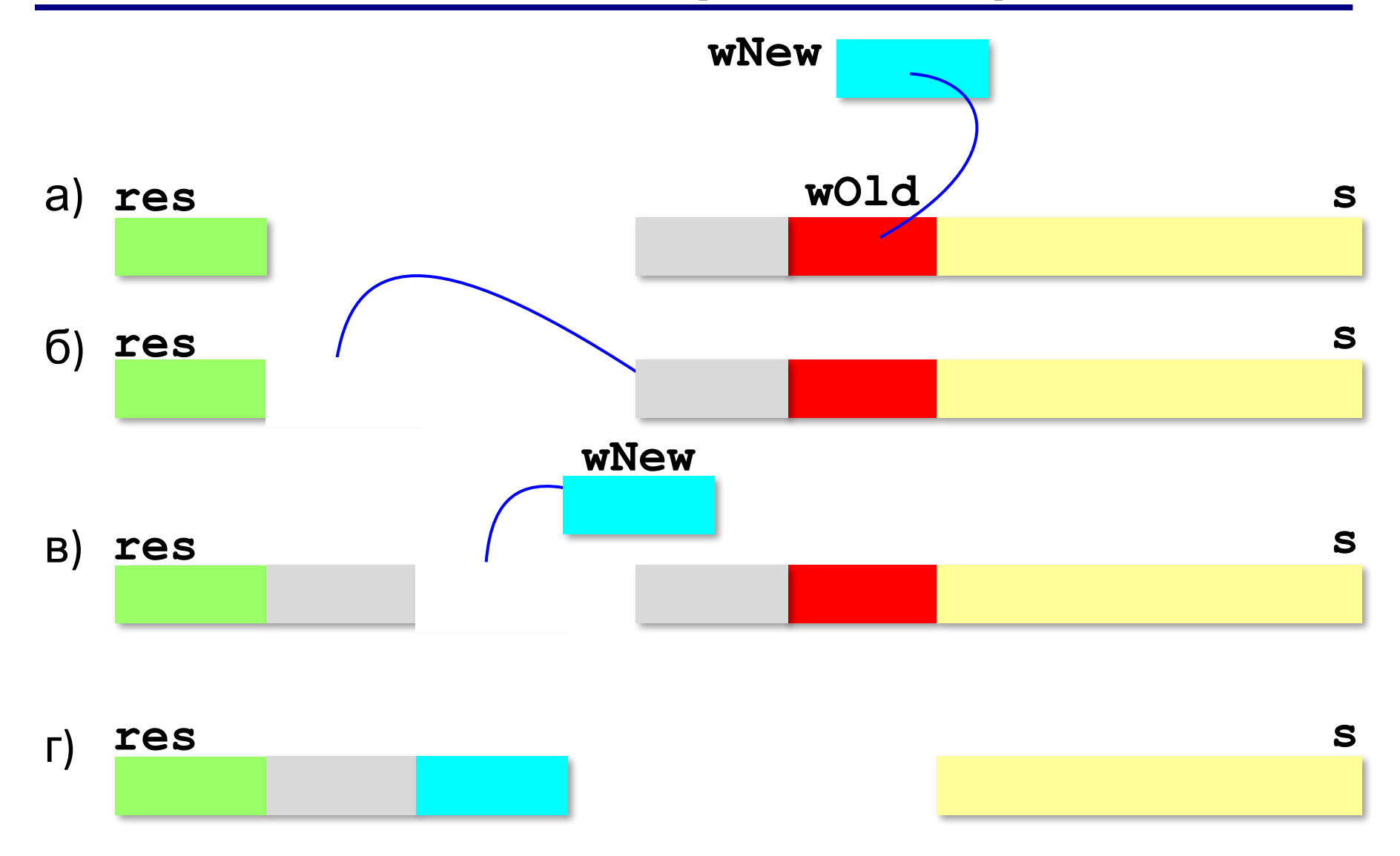

**s = "12.12.12" s = replaceAll ( s, "12", "A12B" ) print( s )** 

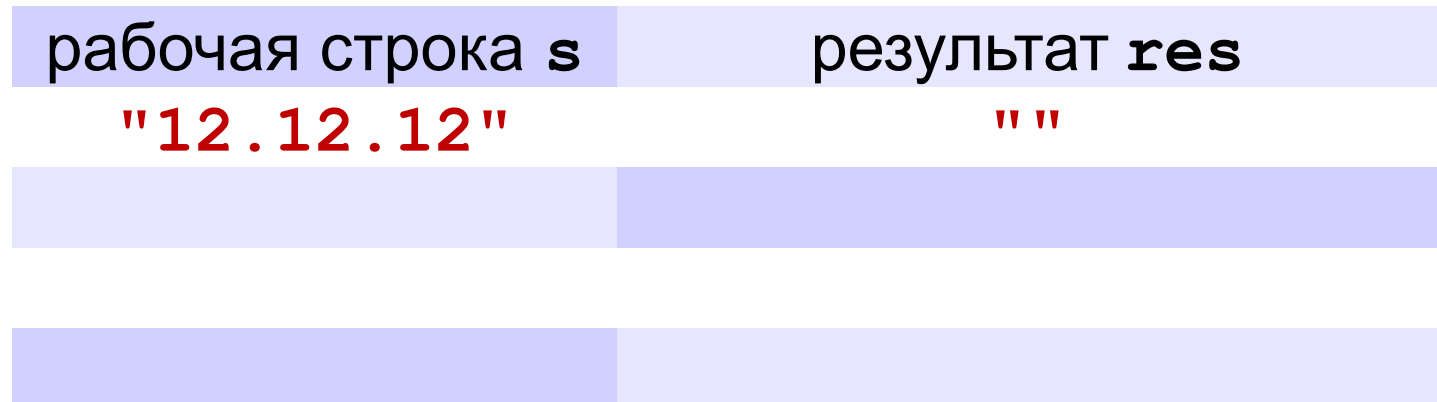

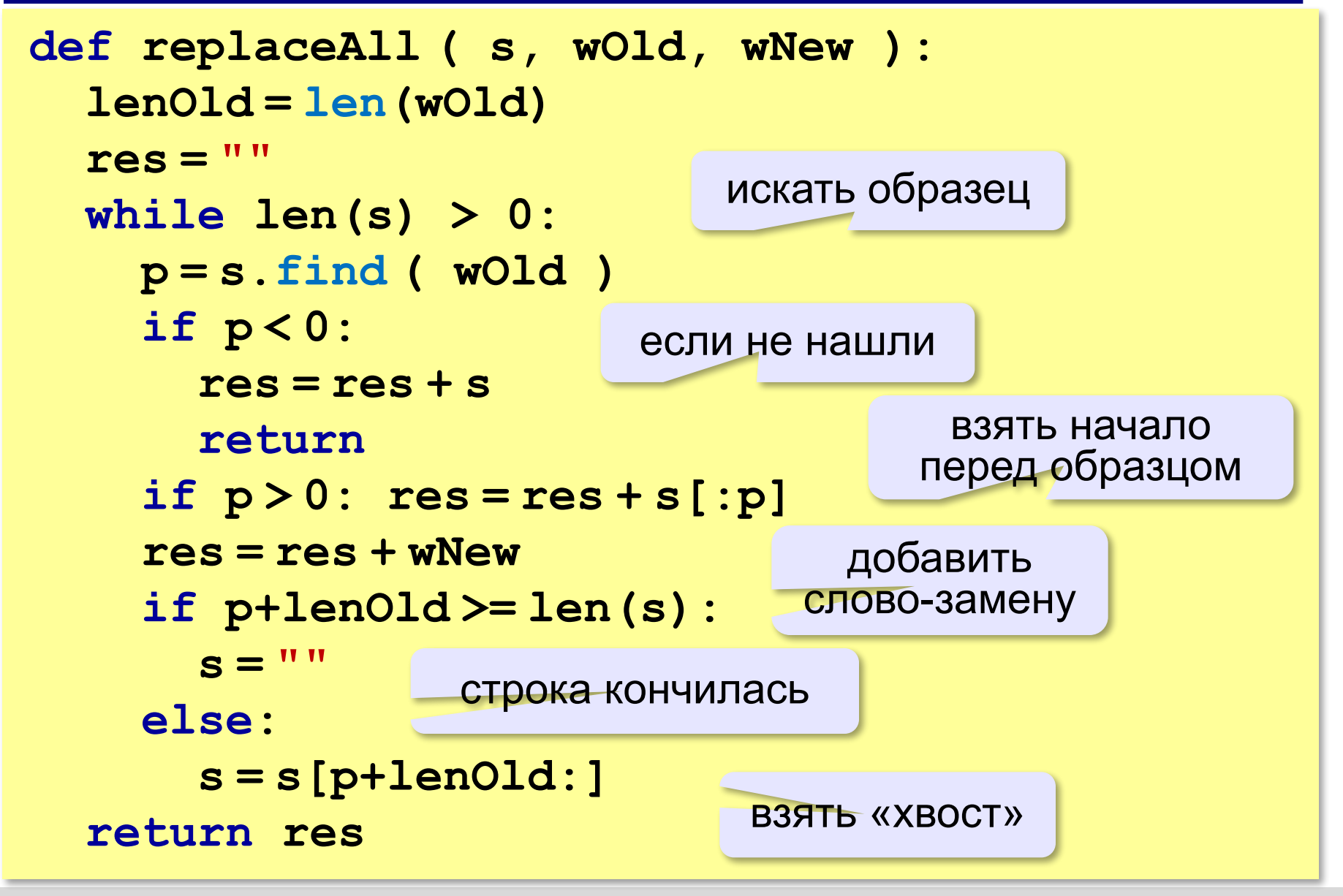

#### **Встроенная функция:**

**s = "12.12.12" s = s.replace( "12", "A12B" ) print ( s )**

**«A»:** Напишите функцию, которая отсекает всю часть строки после первого слова.

**Пример:**

**Введите строку: Однажды в студёную зимнюю пору...**

**Первое слово: Однажды**

**«B»:** Напишите функцию, которая заменяет расширение файла на заданное новое расширение. **Пример: Введите имя файла: qq Введите новое расширение: tmp Результат: qq.tmp Пример: Введите имя файла: qq.exe Введите новое расширение: tmp Результат: qq.tmp Пример: Введите имя файла: qq.work.xml Введите новое расширение: tmp Результат: qq.work.tmp**

**«C»:** Напишите функцию, которая заменяет во всей строке все римские числа на соответствующие десятичные числа.

**Пример:**

**Введите строку:**

**В MMXIII году в школе CXXIII состоялся очередной выпуск XI классов.**

**Результат:**

**В 2013 году в школе 123 состоялся очередной выпуск 11 классов.**

# **Рекурсивный перебор**

*Задача*. В алфавите языка племени «тумба-юмба» четыре буквы: «**Ы**», «**Ш**», «**Ч**» и «**О**». Нужно вывести на экран все слова, состоящие из **L** букв, которые можно построить из букв этого алфавита.

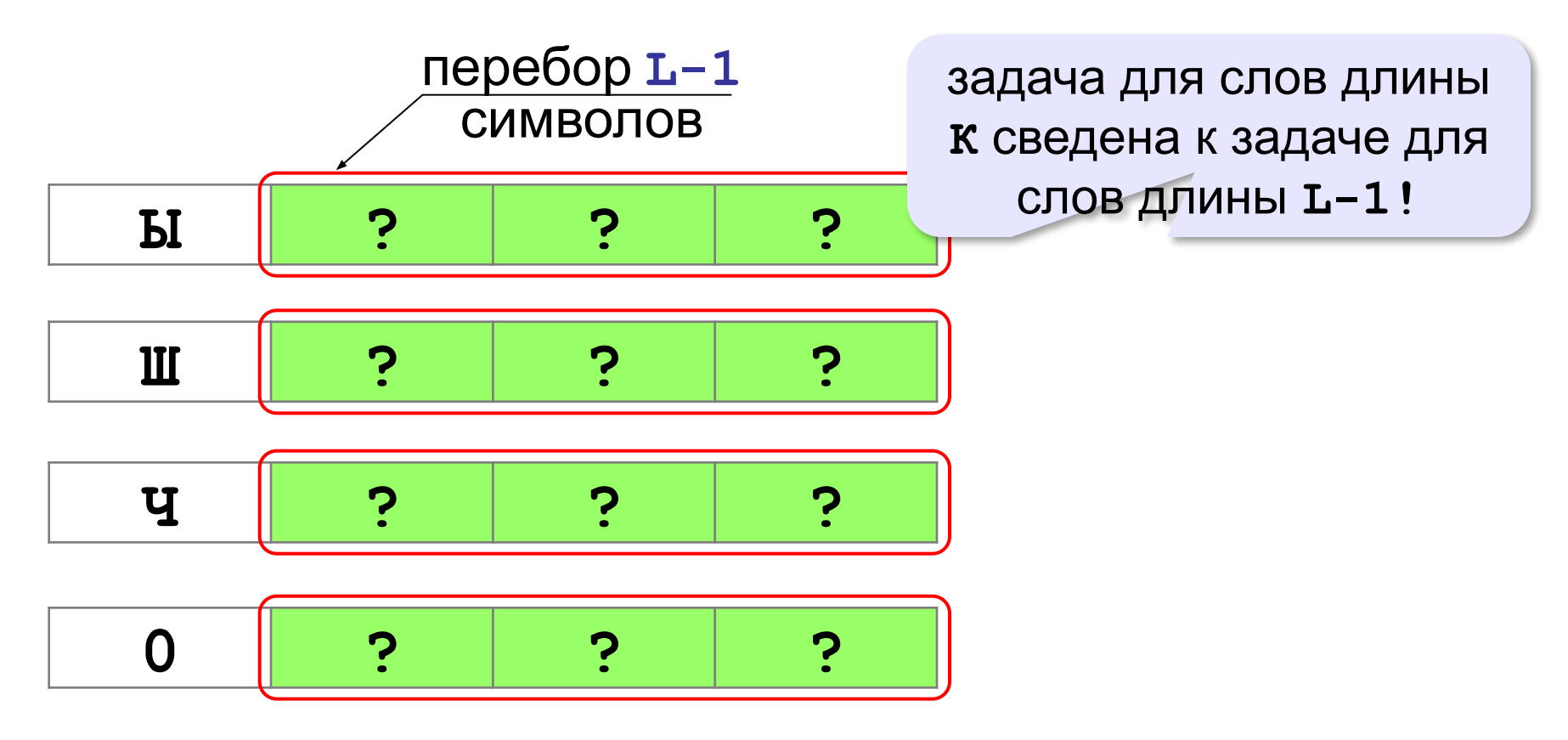

# **Рекурсивный перебор**

```
перебор L символов
   w[0]="Ы"
    # перебор последних L-1 символов
   w[0]="Ш"
    # перебор последних L-1 символов
   w[0]="Ч"
    # перебор последних L-1 символов
   w[0]="О"
    # перебор последних L-1 символов
```
**107**

# **Рекурсивный перебор**

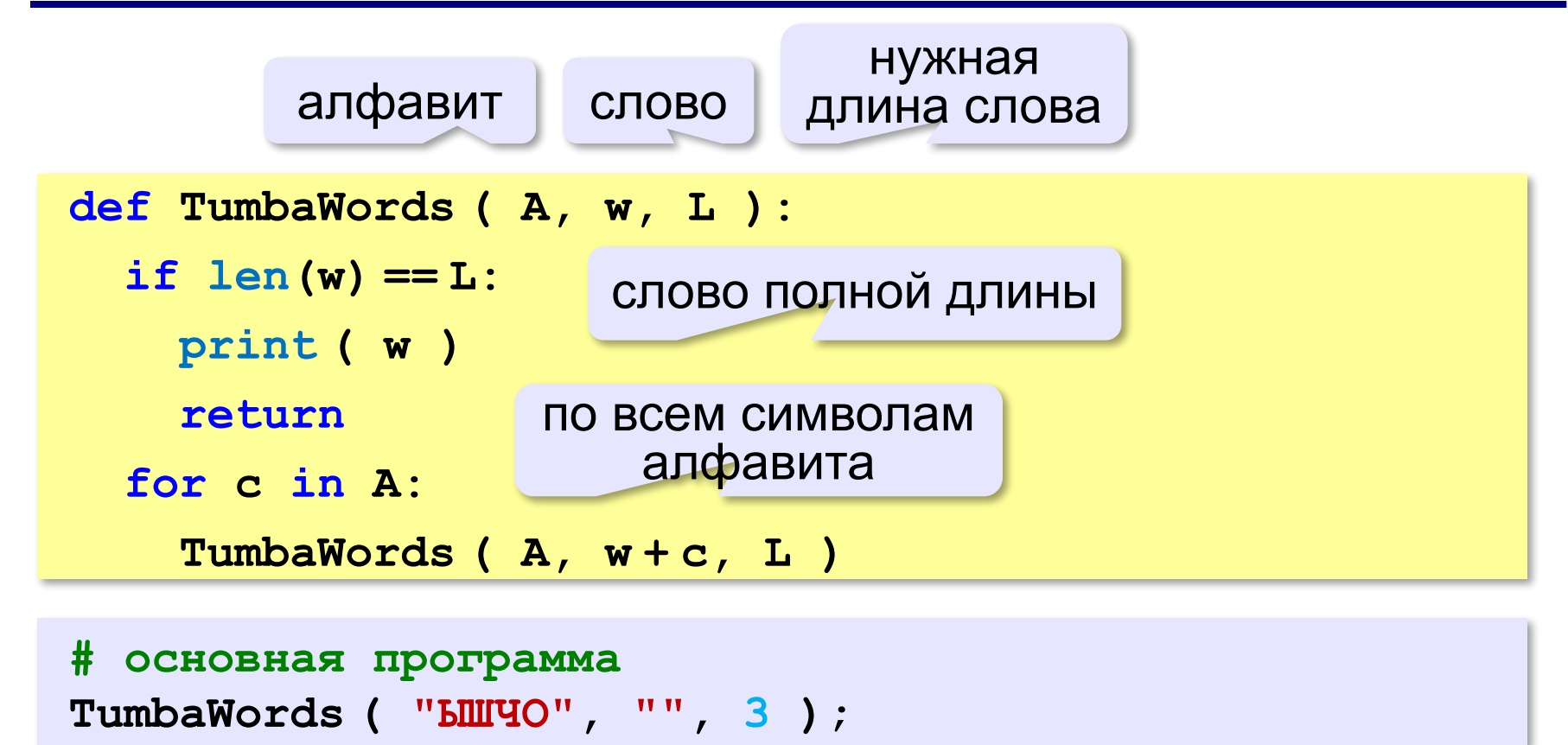
- **«A»:** В алфавите языке племени «тумба-юмба» четыре буквы: «Ы», «Ш», «Ч» и «О». Нужно вывести на экран все возможные слова, состоящие из K букв, в которых вторая буква «Ы». Подсчитайте количество таких слов.
- **«B»:** В алфавите языке племени «тумба-юмба» четыре буквы: «Ы», «Ш», «Ч» и «О». Нужно вывести на экран все возможные слова, состоящие из K букв, в которых есть по крайней мере две одинаковые буквы, стоящие рядом. Подсчитайте количество таких слов. Программа не должна строить другие слова, не соответствующие условию.

**«C»:** В алфавите языке племени «тумба-юмба» четыре буквы: «Ы», «Ш», «Ч» и «О». Нужно вывести на экран все возможные слова, состоящие из K букв, в которых есть по крайней мере две одинаковые буквы, не обязательно стоящие рядом. Программа не должна строить другие слова, не соответствующие условию.

## **Сравнение строк**

# **Пар ? пар ? парк**

Сравнение по кодам символов:

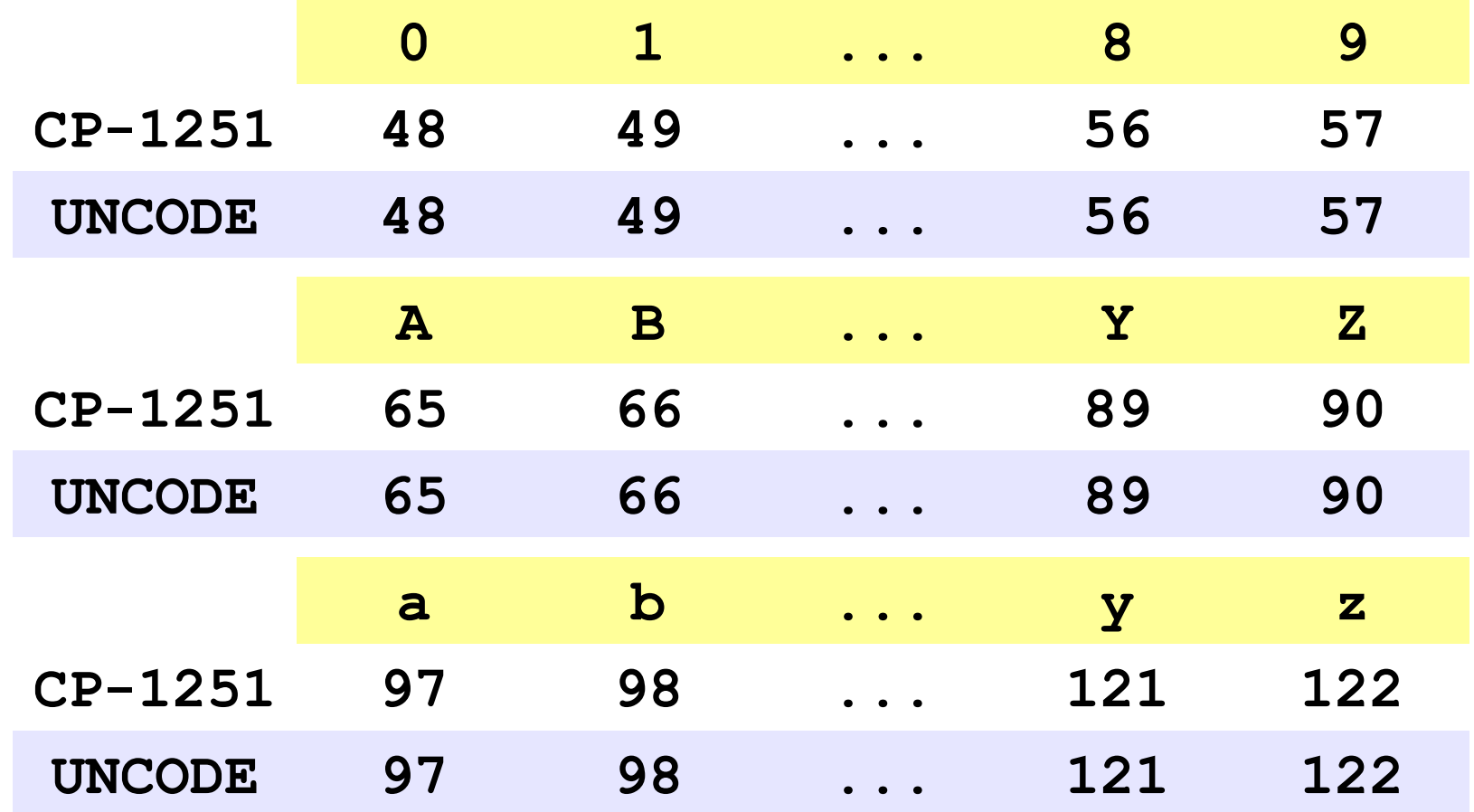

## **Сравнение строк**

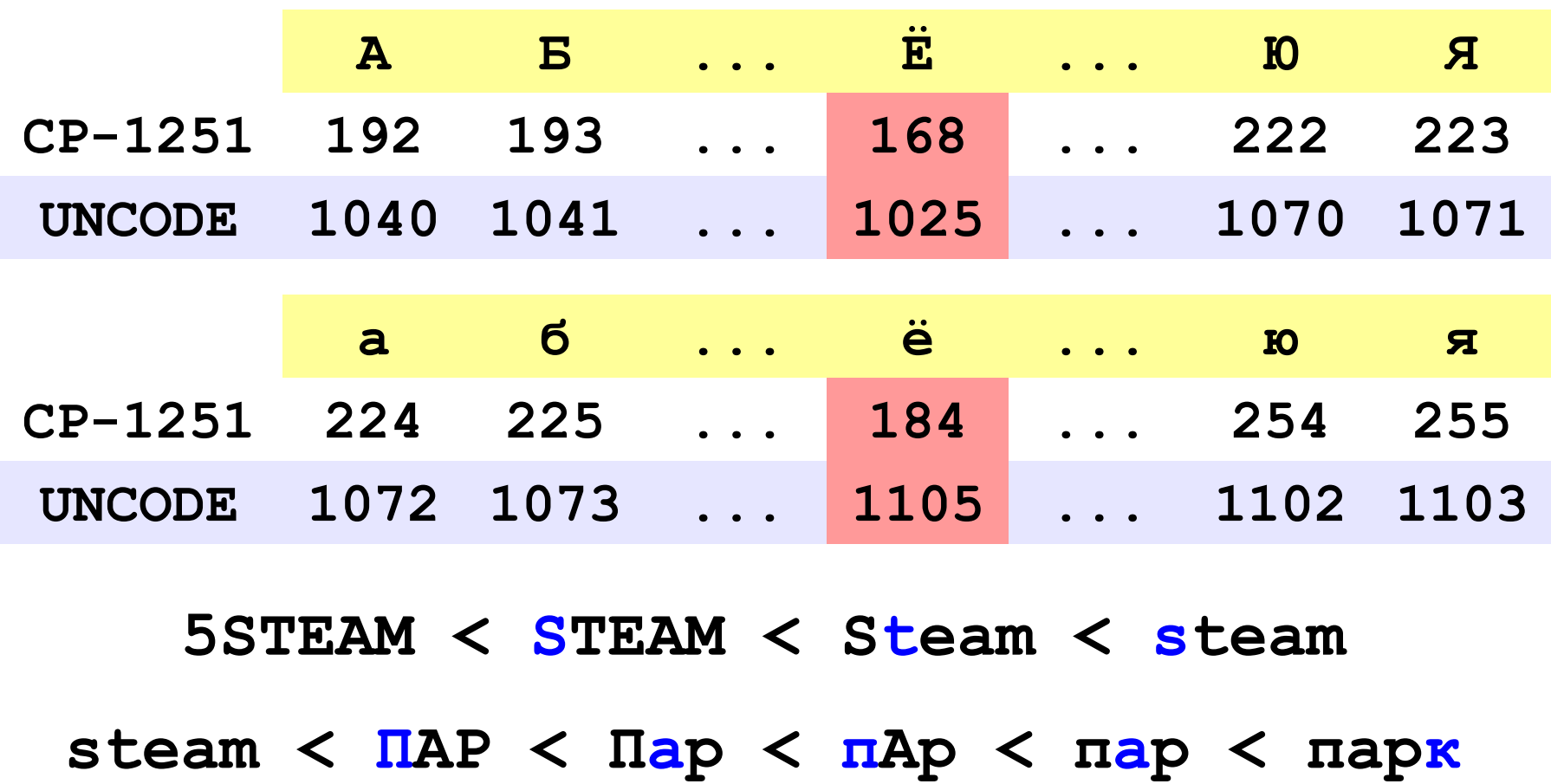

## **Сортировка строк**

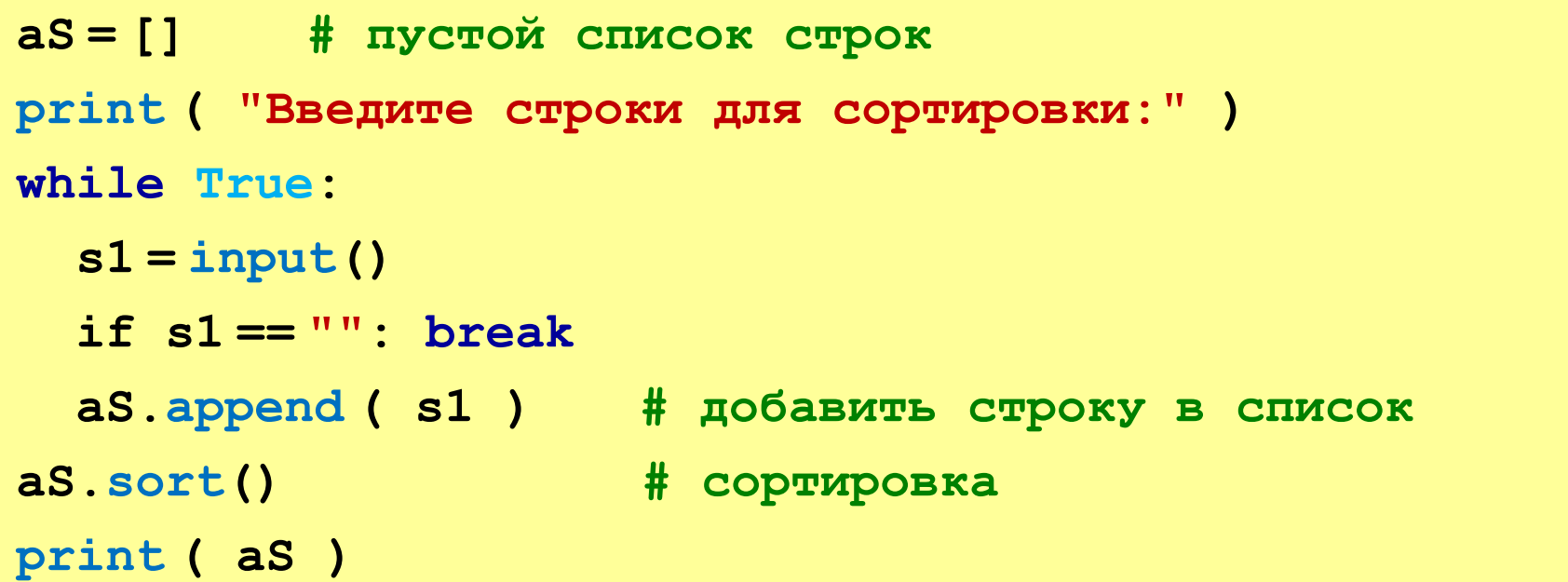

**«A»:** Вводится 5 строк, в которых сначала записан порядковый номер строки с точкой, а затем – слово. Вывести слова в алфавитном порядке.

**Пример:**

**Введите 5 строк:**

- **1. тепловоз**
- **2. арбуз**
- **3. бурундук**
- **4. кефир**
- **5. урядник**

**Список слов в алфавитном порядке:**

**арбуз, бурундук, кефир, тепловоз, урядник**

**«B»:** Вводится несколько строк (не более 20), в которых сначала записан порядковый номер строки с точкой, а затем – слово. Ввод заканчивается пустой строкой. Вывести введённые слова в алфавитном порядке.

**Пример:**

**Введите слова:**

- **1. тепловоз**
- **2. арбуз**

**Список слов в алфавитном порядке: арбуз, тепловоз**

**«C»:** Вводится несколько строк (не более 20), в которых сначала записаны инициалы и фамилии работников фирмы. Ввод заканчивается пустой строкой. Отсортировать строки в алфавитном порядке по фамилии.

**Пример:**

**Введите ФИО:**

- **А.Г. Урядников**
- **Б.В. Тепловозов**
- **В.Д. Арбузов**

**Список в алфавитном порядке:**

- **В.Д. Арбузов**
- **Б.В. Тепловозов**
- **А.Г. Урядников**

**Программирование на языке Python**

# **§ 67. Матрицы**

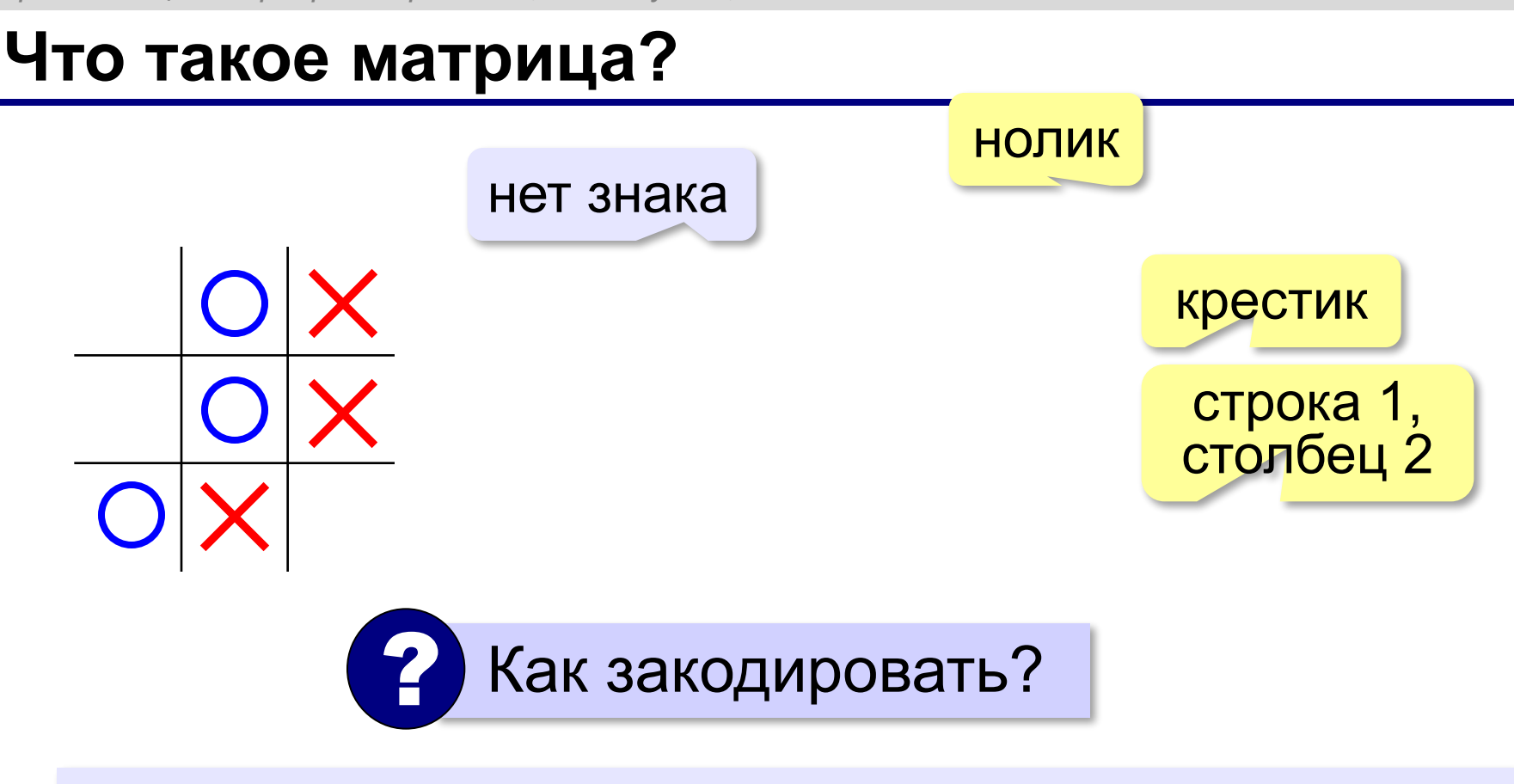

**Матрица** — это прямоугольная таблица, составленная из элементов одного типа (чисел, строк и т.д.). Каждый элемент матрицы имеет два индекса – номера строки и столбца.

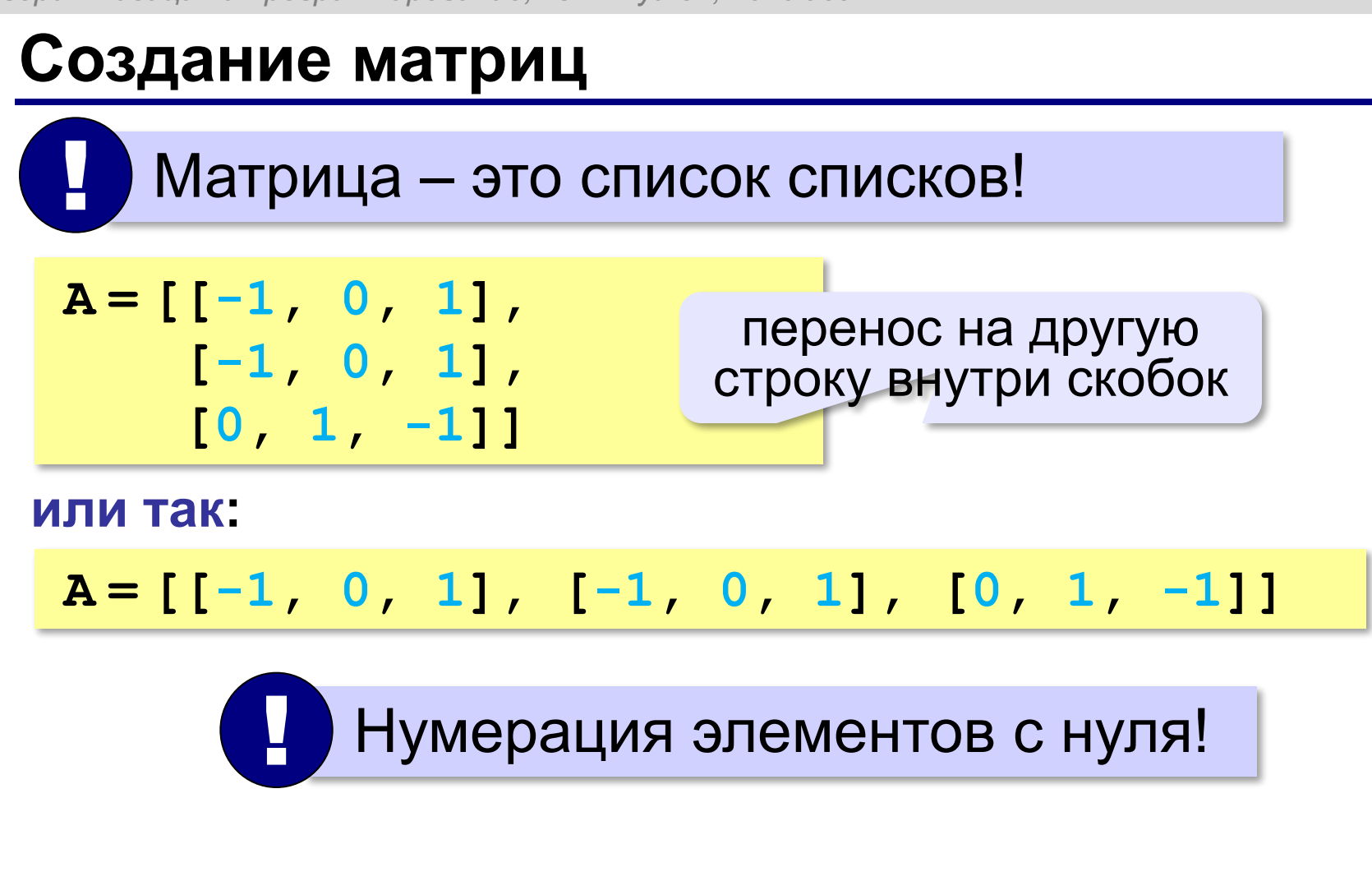

## **Создание матриц**

#### **Нулевая матрица:**

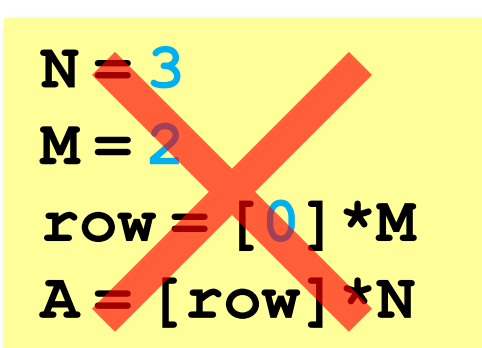

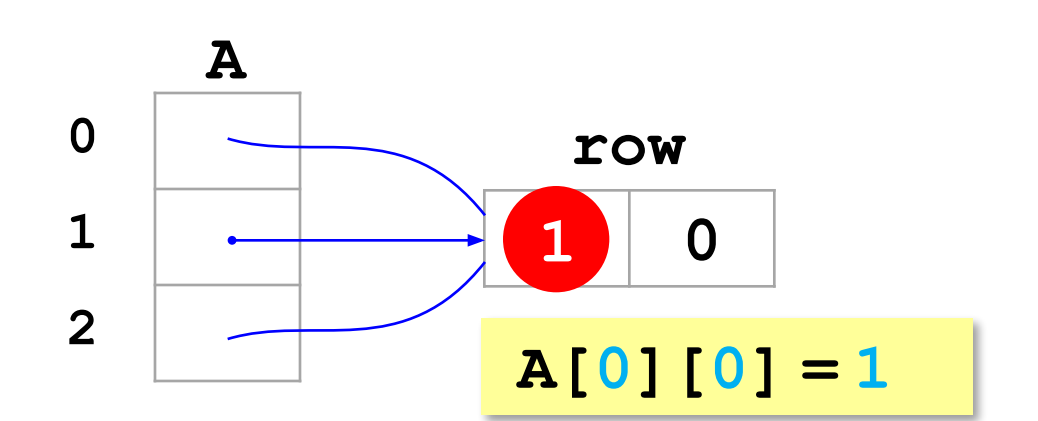

#### **а правильно так:**

**A = [] for i in range(N): A.append ( [0]\*M )**

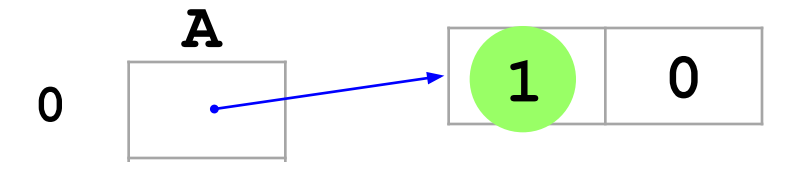

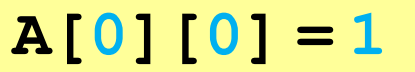

## **Вывод матриц**

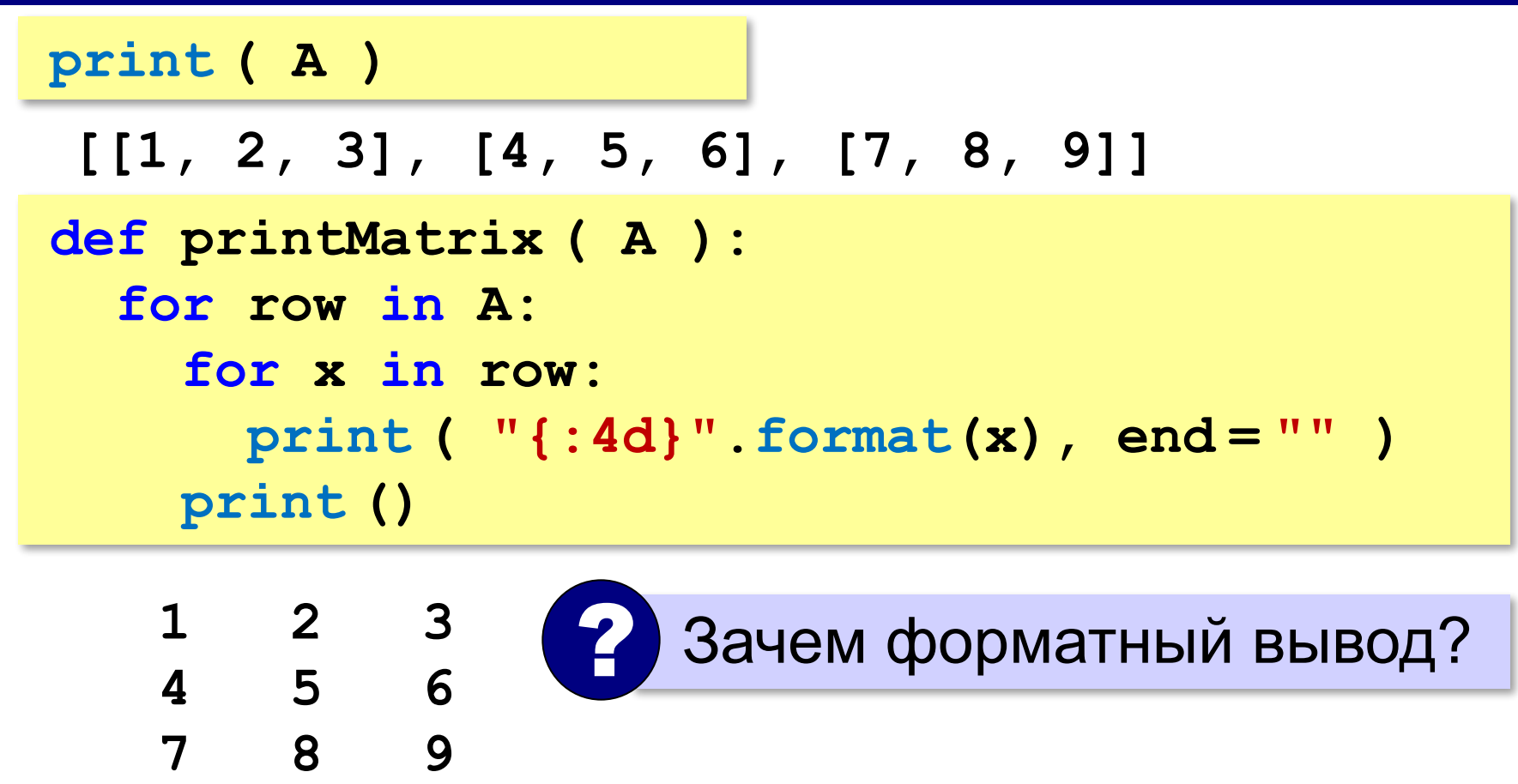

## **Простые алгоритмы**

#### **Заполнение случайными числами:**

```
import random
for i in range(N):
   for j in range(M):
     A[i][j] = random.randint ( 20, 80 )
     print ( "{:4d}".format(A[i][j]), 
              end = "" )
   print()
                             ! Вложенный цикл!
```
#### **Суммирование:**

**s = 0 for i in range(N): for j in range(M): s += A[i][j] print ( s )**

$$
s = 0
$$
  
for row in A:  

$$
s += sum(row)
$$
  
print ( s )

**«A»:** Напишите программу, которая заполняет квадратную матрицу случайными числами в интервале [10,99], и находит максимальный и минимальный элементы в матрице и их индексы.

**Пример:**

**Матрица А:**

- **12 14 67 45**
- **32 87 45 63**
- **69 45 14 11**
- **40 12 35 15**

**Максимальный элемент A[2,2]=87 Минимальный элемент A[3,4]=11**

**«B»:** Яркости пикселей рисунка закодированы числами от 0 до 255 в виде матрицы. Преобразовать рисунок в черно-белый по следующему алгоритму:

- *1) вычислить среднюю яркость пикселей по всему рисунку*
- *2) все пиксели, яркость которых меньше средней, сделать черными (записать код 0), а остальные – белыми (код 255)*

**Пример:**

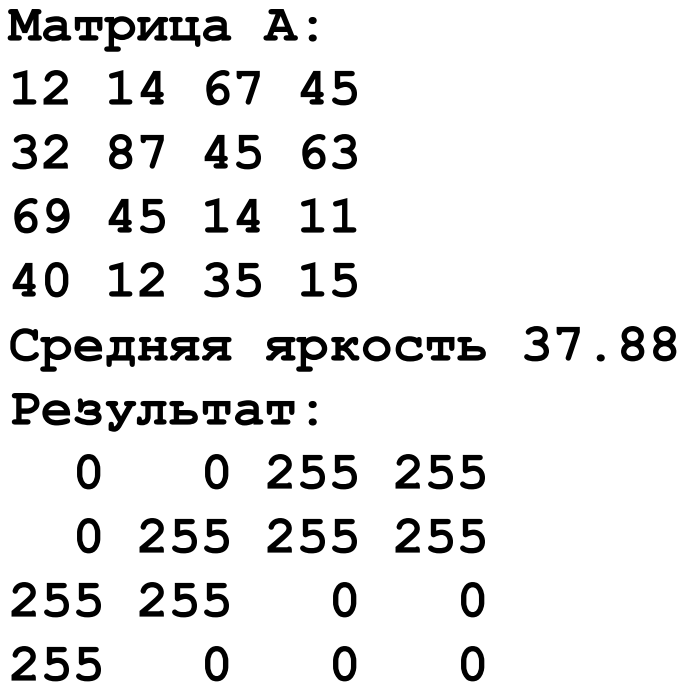

**«С»:** Заполните матрицу, содержащую N строк и M столбцов, натуральными числами по спирали и змейкой, как на рисунках:

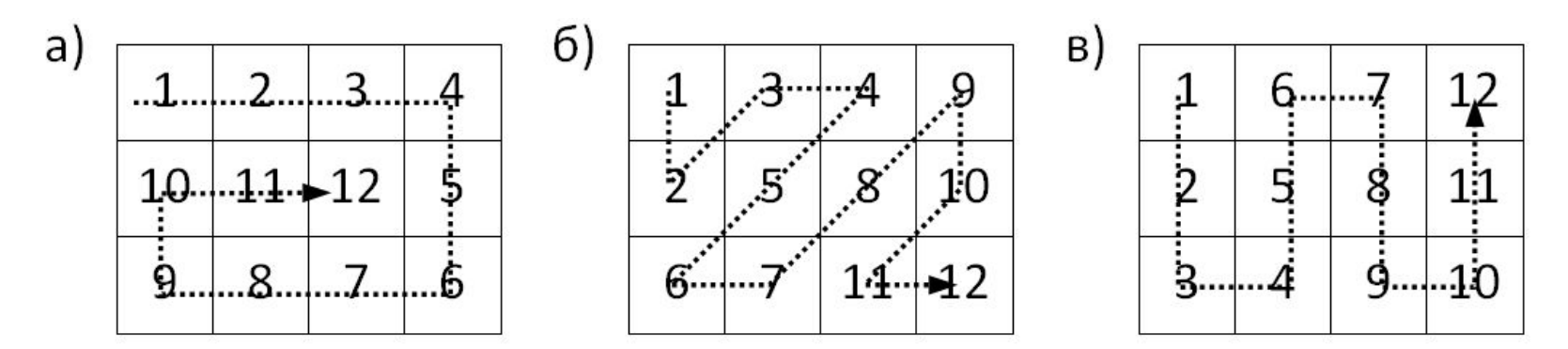

## **Перебор элементов матрицы**

#### **Главная диагональ:**

**for i in range(N):**

 **# работаем с A[i][i]** 

#### **Побочная диагональ:**

**for i in range(N):**

 **# работаем с A[i][N-1-i]** 

#### **Главная диагональ и под ней:**

**for i in range(N): for j in range( i+1 ): # работаем с A[i][j]** 

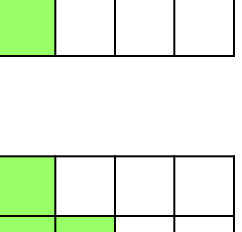

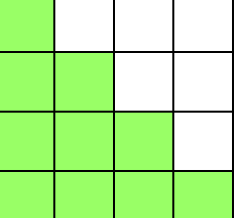

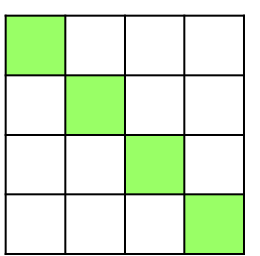

## **Перестановка строк и столбцов**

#### **2-я и 4-я строки:**

**A[2], A[4] = A[4], A[2]**

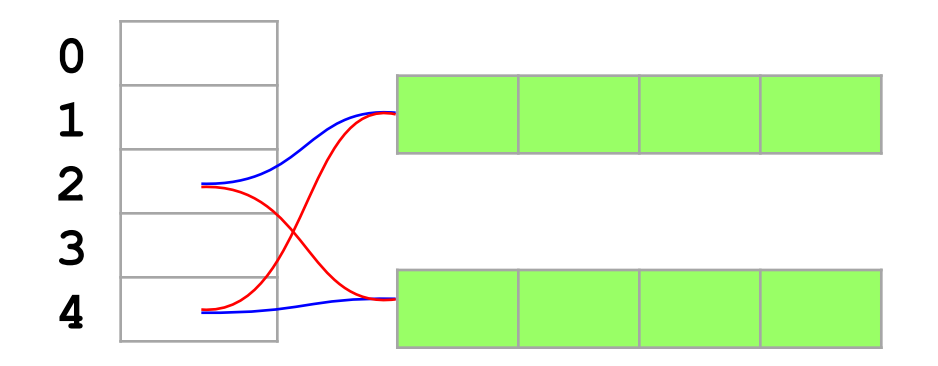

## **2-й и 4-й столбцы:**

```
for i in range(N):
  A[i][2], A[i][4] = A[i][4], A[i][2]
```
## **Выделение строк и столбцов**

#### **1-я строка:**

$$
R = A[1][:] \qquad R = A[i]
$$

### **2-й столбец:**

**C = [] for row in A: C.append(row[2])**

**или так:**

$$
C = [row[2] for row in A]
$$

#### **главная диагональ:**

 $D = [ A[i] [i]$  for i in range(N) ]

**«A»:** Напишите программу, которая заполняет квадратную матрицу случайными числами в интервале [10,99], а затем записывает нули во все элементы выше главной диагонали. Алгоритм не должен изменяться при изменении размеров матрицы.

**Пример:**

**Матрица А:**

**«B»:** Пиксели рисунка закодированы числами (обозначающими цвет) в виде матрицы, содержащей N строк и M столбцов. Выполните отражение рисунка сверху вниз:

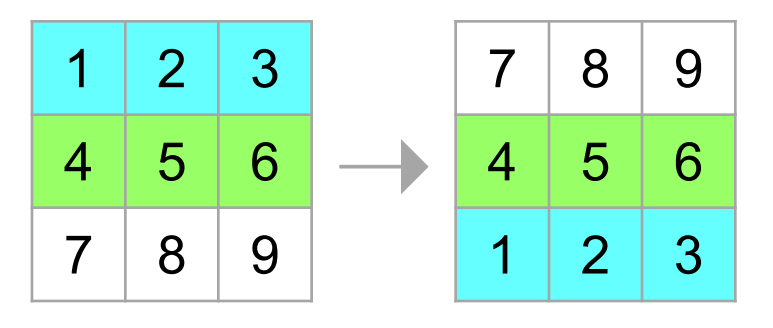

**«С»:** Пиксели рисунка закодированы числами (обозначающими цвет) в виде матрицы, содержащей N строк и M столбцов. Выполните поворот рисунка вправо на 90 градусов:

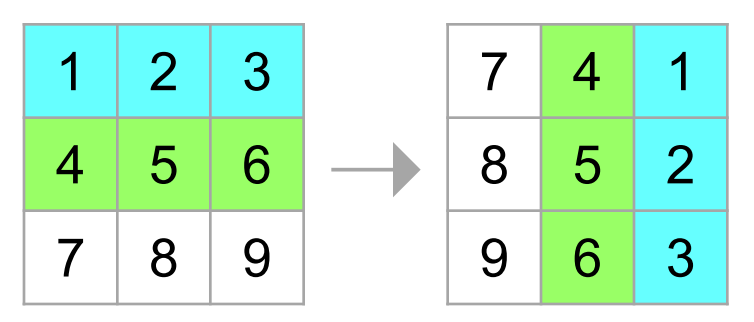

**Программирование на языке Python**

# **§ 68. Работа с файлами**

## **Как работать с файлами?**

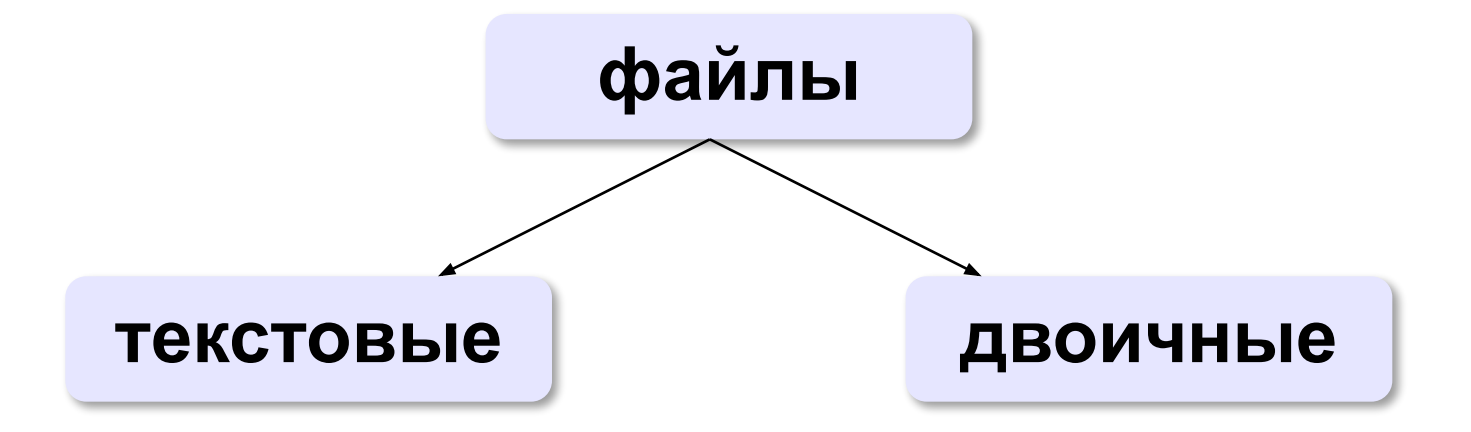

«*plain text*»:

•текст, разбитый на строки; •из специальных символов только символы перехода на новую строку

•любые символы

•рисунки, звуки, видео, …

## **Принцип сэндвича**

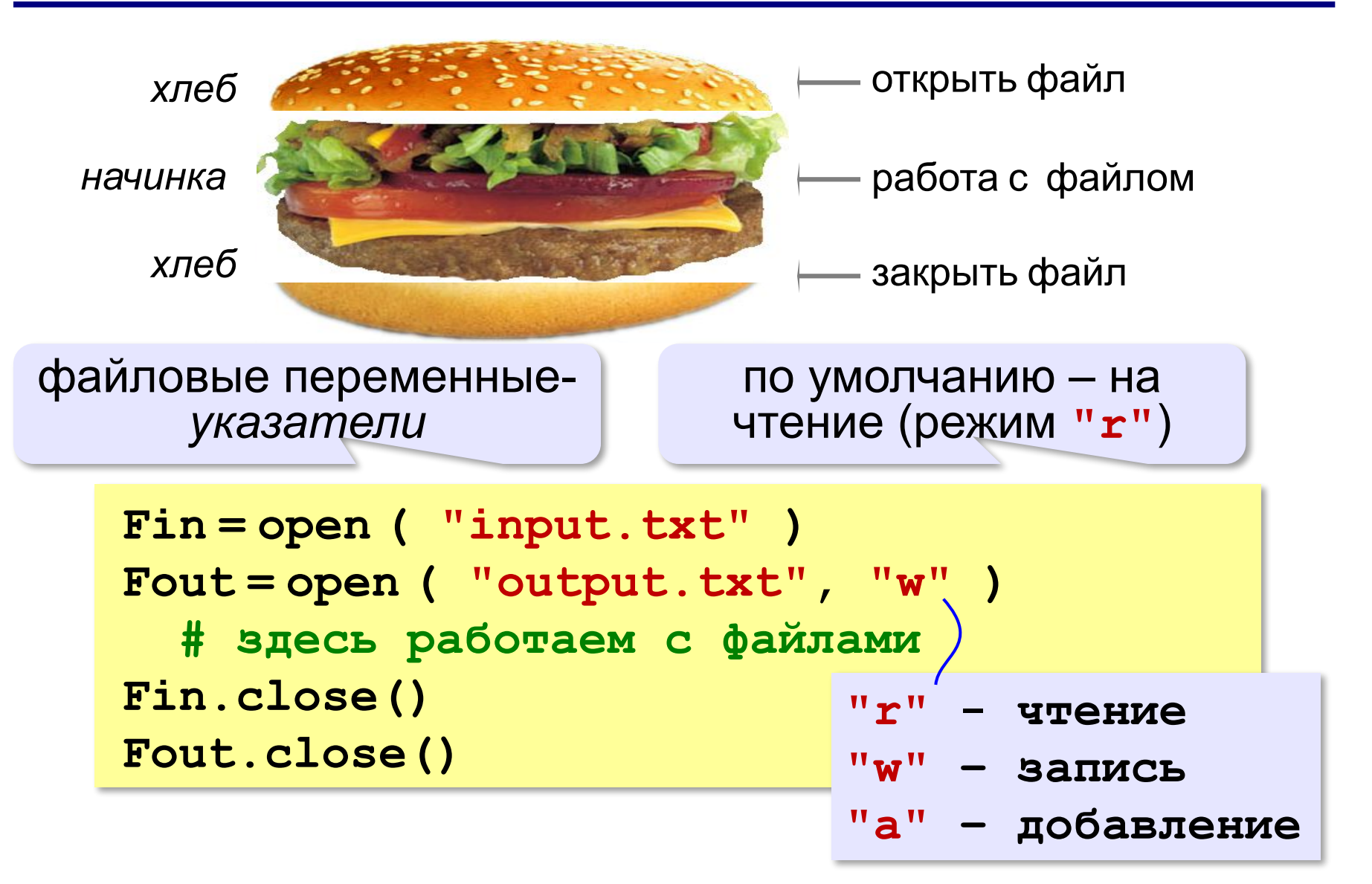

## **Ввод данных**

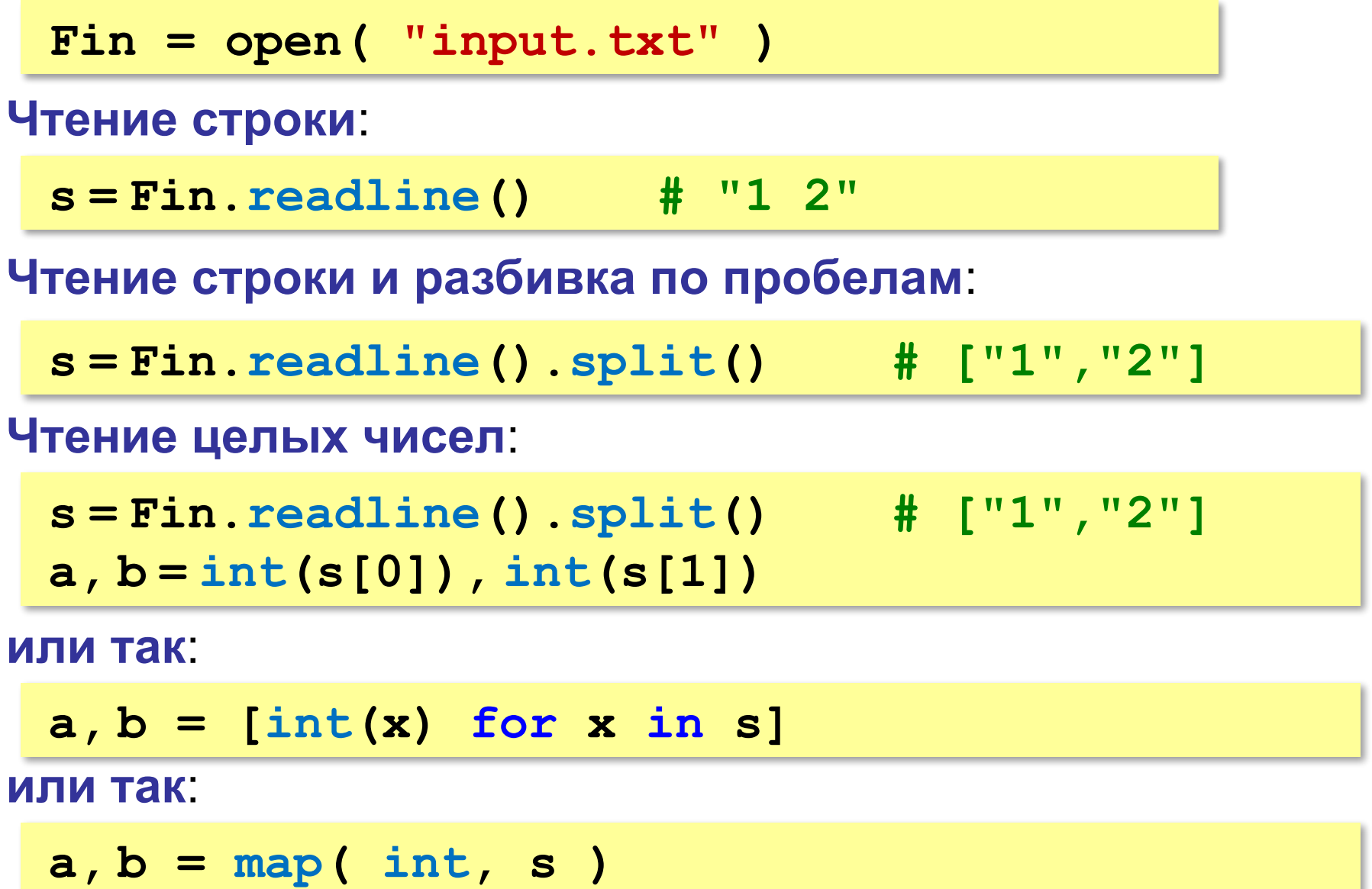

## **Вывод данных в файл**

```
a = 1
Fout = open( "output.txt", "w" )
Fout.write ( "{:d} + {:d} = {:d}\n".format(
               a, b, a+b) )
```
**Fout.close()**

! Все данные преобразовать в строку!

### **Чтение неизвестного количества данных**

*Задача*. В файле записано в столбик неизвестное количество чисел. Найти их сумму.

**пока не конец файла прочитать число из файла добавить его к сумме**

```
Fin = open ( "input.txt" )
sum = 0while True:
   s = Fin.readline()
   if not s: break
   sum += int(s)
Fin.close()
                             если конец файла, 
                            вернёт пустую строку
```
### **Чтение неизвестного количества данных**

*Задача*. В файле записано в столбик неизвестное количество чисел. Найти их сумму.

```
sum = 0Fin = open ( "input.txt" )
lst = Fin.readlines()
for s in lst:
   sum += int(s)
Fin.close()
                        прочитать все строки в 
                             список строк
```
### **Чтение неизвестного количества данных**

*Задача*. В файле записано в столбик неизвестное количество чисел. Найти их сумму.

```
sum = 0with open ( "input.txt" ) as Fin:
   for s in Fin:
     sum += int(s)
```
#### **или так**:

```
sum = 0for s in open ( "input.txt" ):
   sum += int(s)
```
# ! Не нужно закрывать файл!

**«A»:** Напишите программу, которая находит среднее арифметическое всех чисел, записанных в файле в столбик, и выводит результат в другой файл.

- **«B»:** Напишите программу, которая находит минимальное и максимальное среди чётных положительных чисел, записанных в файле, и выводит результат в другой файл. Учтите, что таких чисел может вообще не быть.
- **«C»:** В файле в столбик записаны целые числа, сколько их неизвестно. Напишите программу, которая определяет длину самой длинной цепочки идущих подряд одинаковых чисел и выводит результат в другой файл.

## **Обработка массивов**

!

*Задача*. В файле записаны в столбик целые числа. Вывести в другой текстовый файл те же числа, отсортированные в порядке возрастания.

? В чем отличие от предыдущей задачи?

 Для сортировки нужно удерживать все элементы в памяти одновременно.

## **Обработка массивов**

#### **Ввод массива**:

**A = [] while True: s = Fin.readline() if not s: break A.append ( int(s) )**

#### **Ввод в стиле Python**:

```
s = Fin.read().split()
A = list ( map(int, s) )
```
#### **Сортировка**:

**A.sort()**

## **Обработка массивов**

#### **Вывод результата**:

**Fout = open ( "output.txt", "w" ) Fout.write ( str(A) ) Fout.close() [1, 2, 3]**

**или так**:

**for x in A: Fout.write ( str(x)+"\n" )**

**или так**:

**for x in A: Fout.write ( "{:4d}".format(x) )**

*© К.Ю. Поляков, Е.А. Ерёмин, 2014 http://kpolyakov.spb.ru*

**1**

**2**

**3**

 **1 2 3**

**«A»:** В файле в столбик записаны числа. Отсортировать их по возрастанию последней цифры и записать в другой файл.

- **«B»:** В файле в столбик записаны числа. Отсортировать их по возрастанию суммы цифр и записать в другой файл. Используйте функцию, которая вычисляет сумму цифр числа.
- **«C»:** В двух файлах записаны отсортированные по возрастанию массивы неизвестной длины. Объединить их и записать результат в третий файл. Полученный массив также должен быть отсортирован по возрастанию.

# **Обработка строк**

*Задача*. В файле записано данные о собаках: в каждой строчке кличка собаки, ее возраст и порода:

**Мухтар 4 немецкая овчарка** 

Вывести в другой файл сведения о собаках, которым меньше 5 лет.

**пока не конец файла Fin прочитать строку из файла Fin разобрать строку – выделить возраст если возраст < 5 то записать строку в файл Fout**
#### **Чтение данных из файла**

**Чтение одной строки**:

**s = Fin.readline()**

**Разбивка по пробелам**:

**data = s.split()**

#### **Выделение возраста**:

**sAge = data[1]**

**age = int ( sAge )**

**Кратко всё вместе**:

**s = Fin.readline()**

**age = int ( s.split()[1] )**

# **Обработка строк**

#### **Полная программа:**

```
Fin = open ( "input.txt" )
Fout = open ( "output.txt", "w" )
while True:
   s = Fin.readline()
   if not s: break
   age = int ( s.split()[1] )
   if age < 5:
     Fout.write ( s )
Fin.close()
Fout.close()
```
## **Обработка строк**

#### **или так:**

```
lst = Fin.readlines()
for s in lst:
   age = int ( s.split()[1] )
   if age < 5:
     Fout.write ( s )
```
#### **или так:**

```
for s in open ( "input.txt" ):
   age = int ( s.split()[1] )
   if age < 5:
     Fout.write ( s )
```
## **Задачи**

**«A»:** В файле записаны данные о результатах сдачи экзамена. Каждая строка содержит фамилию, имя и количество баллов, разделенные пробелами:

**<Фамилия> <Имя> <Количество баллов>** Вывести в другой файл фамилии и имена тех учеников, которые получили больше 80 баллов.

**«B»:** В предыдущей задаче добавить к полученному списку нумерацию, сократить имя до одной буквы и поставить перед фамилией:

- **П. Иванов**
- **И. Петров**
- **...**

# **Задачи**

**«C»:** В файле записаны данные о результатах сдачи экзамена. Каждая строка содержит фамилию, имя и количество баллов, разделенные пробелами:

**<Фамилия> <Имя> <Количество баллов>** Вывести в другой файл данные учеников, которые получили больше 80 баллов. Список должен быть отсортирован по убыванию балла. Формат выходных данных:

- **П. Иванов 98**
- **И. Петров 96**

**...**

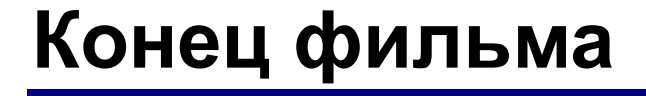

#### **ПОЛЯКОВ Константин Юрьевич**

## д.т.н., учитель информатики ГБОУ СОШ № 163, г. Санкт-Петербург kpolyakov@mail.ru

# **ЕРЕМИН Евгений Александрович**

#### к.ф.-м.н., доцент кафедры мультимедийной дидактики и ИТО ПГГПУ, г. Пермь eremin@pspu.ac.ru

#### **Источники иллюстраций**

- 1. www.mcdonalds.com
- 2. иллюстрации художников издательства «Бином»
- 3. авторские материалы